#### **Tema 9**

#### **ANÁLISIS DEL EFECTO DE INTERACCIÓN EN UN DISEÑO FACTORIAL**

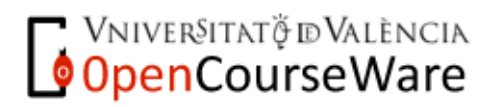

Métodos y Diseños de Investigación Mª Dolores Frías Navarro. Curso 2008/2009 http://www.uv.es/friasnav (Universitat de València)

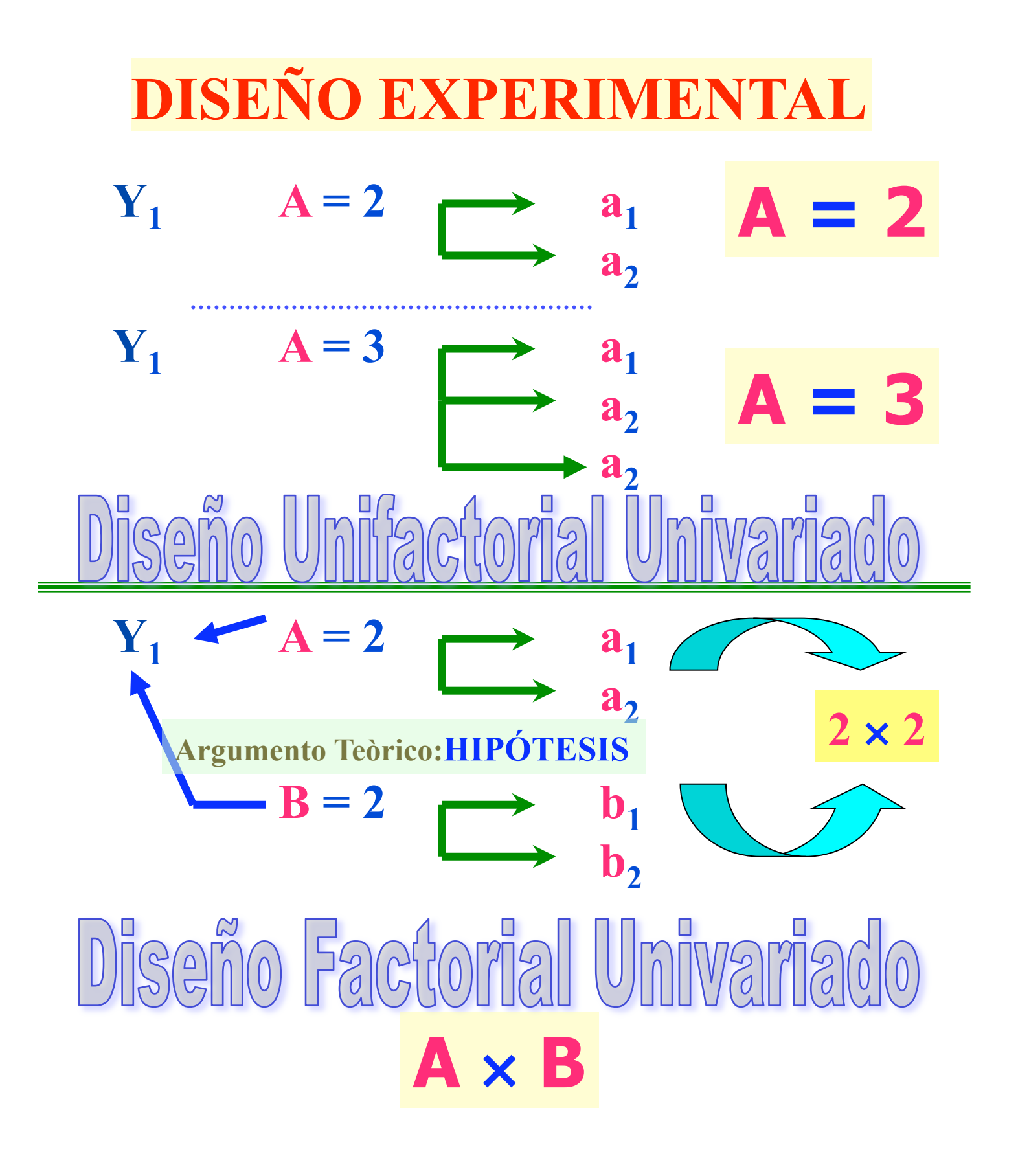

**OpenCourseWare** 

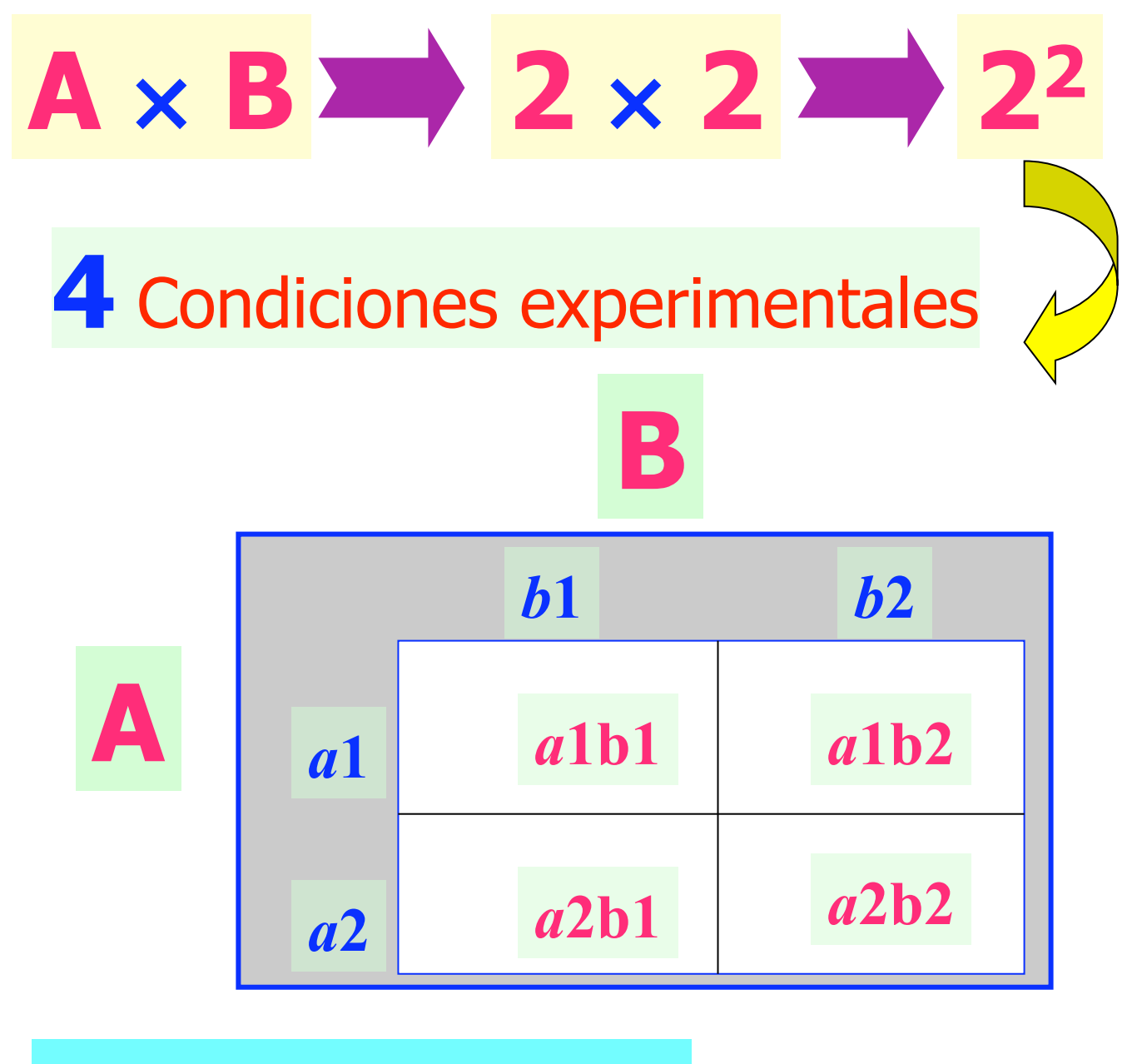

#### **Ecuación estructural:** ⇓

# $Y = \overline{Y} + A + B + AB + E$

Vniver§itatğ idValència OpenCourseWare

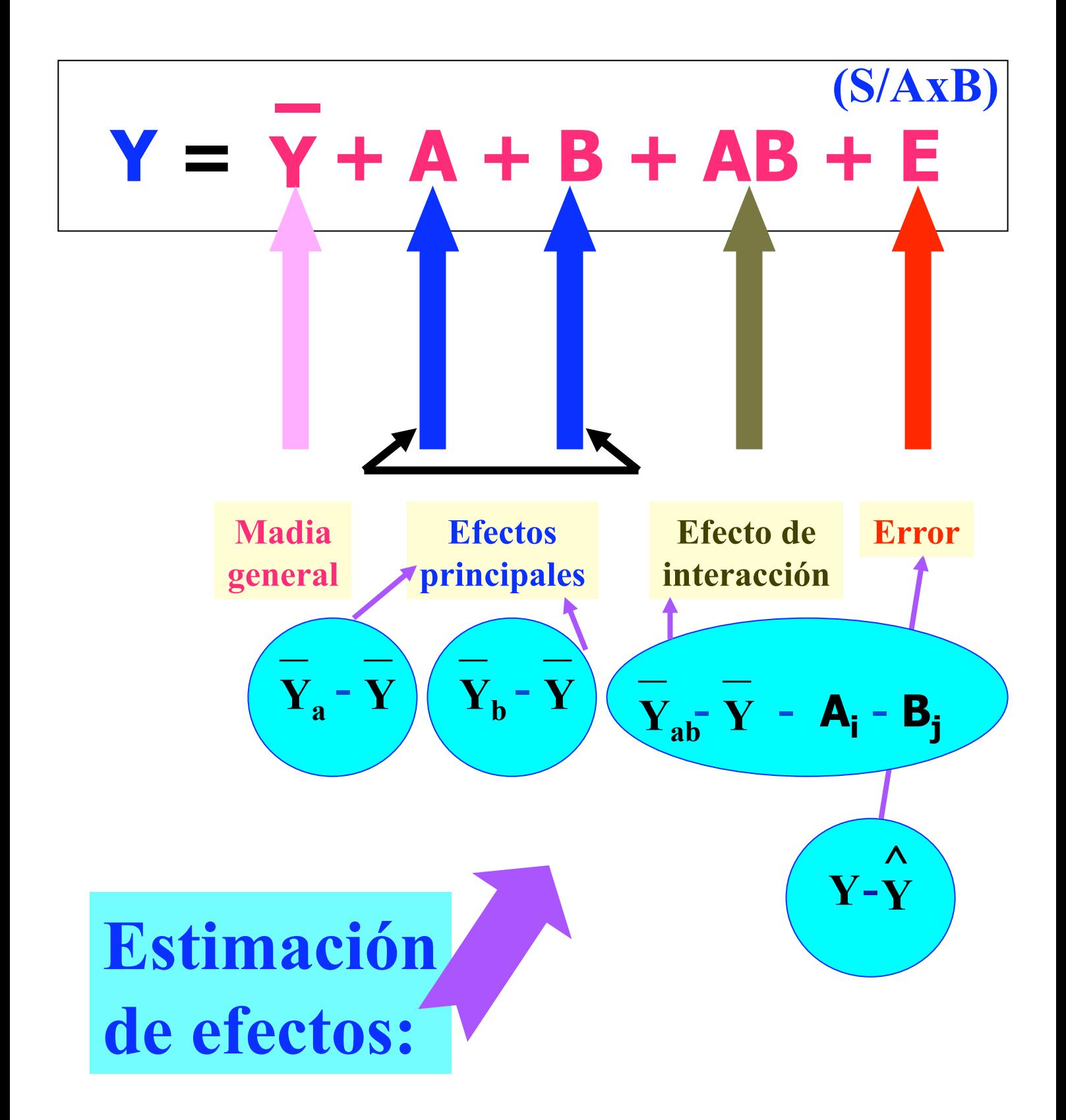

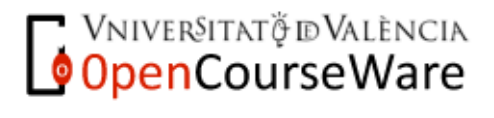

# $Y = \overline{Y} + A + B + AB + E$

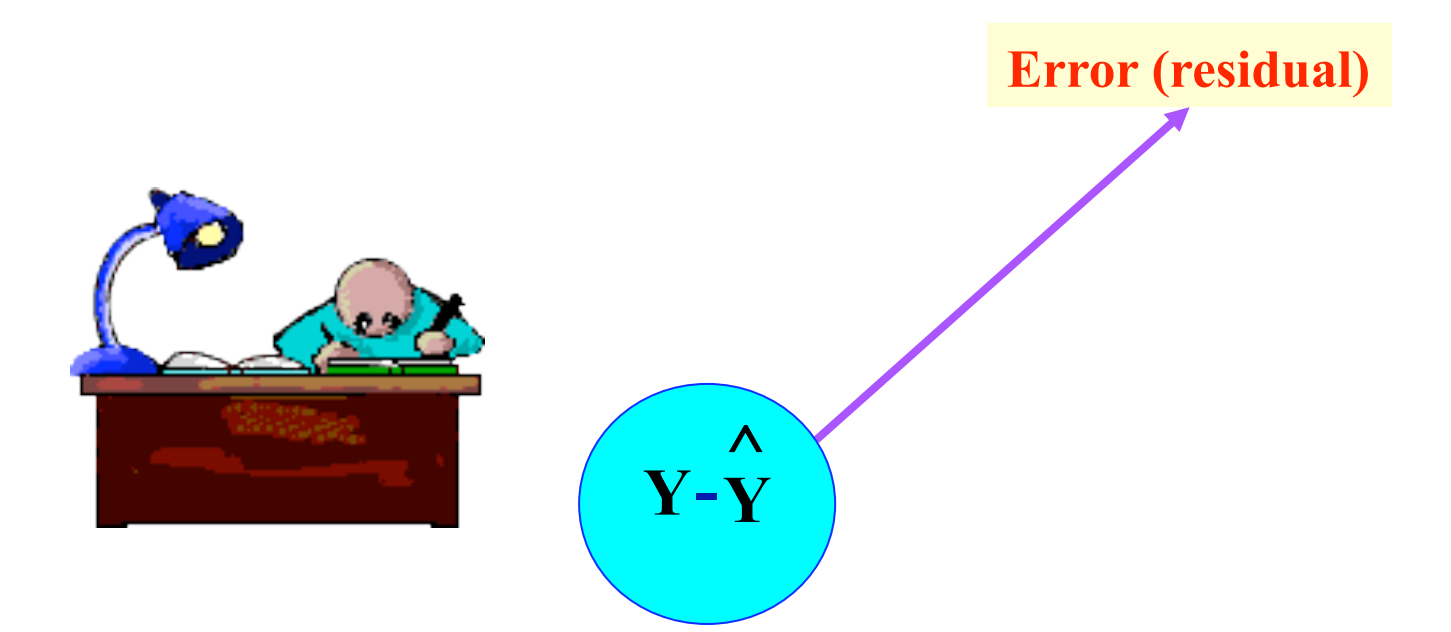

# **Estimar el error o residual del modelo restringido**

### **Estimar el error o residual del modelo completo**

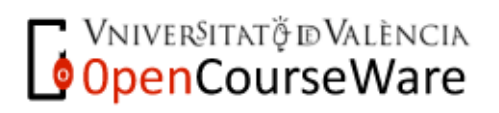

# $Y = \overline{Y} + A + B + AB + E$

# **Completar en el portafolios el modelo factorial completo A***x***B**

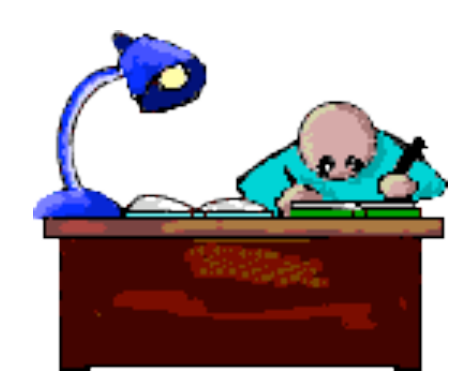

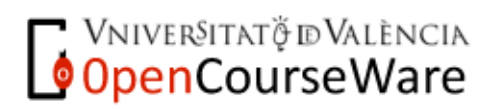

Métodos y Diseños de Investigación Mª Dolores Frías Navarro. Curso 2008/2009 http://www.uv.es/friasnav (Universitat de València)

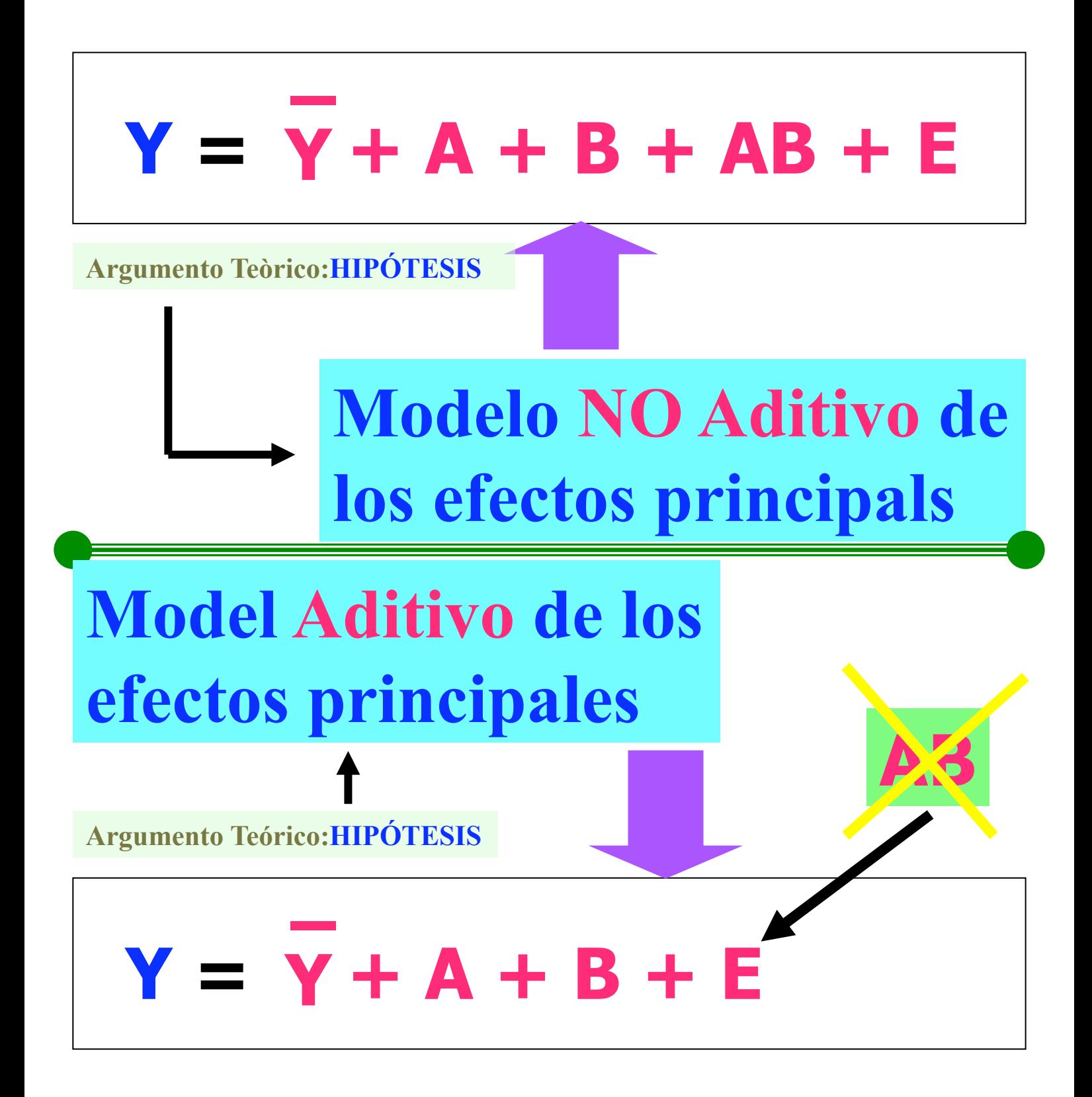

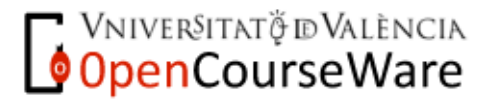

Métodos y Diseños de Investigación Mª Dolores Frías Navarro. Curso 2008/2009 http://www.uv.es/friasnav (Universitat de València)

# **^ Y**-**Y**  $Y = \overline{Y} + A + B + E$ **Error (residual)**

# **Estimar el error o residual del modelo restringido**

### **Estimar el error o residual del modelo completo**

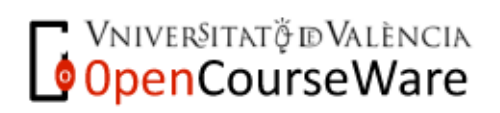

# $Y = \overline{Y} + A + B + AB + E$ **Modelo NO Aditivo de los efectos principalos Argumento Teòric:HIPÓTESIS**

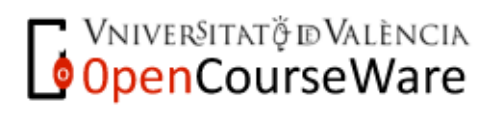

Métodos y Diseños de Investigación Mª Dolores Frías Navarro. Curso 2008/2009 http://www.uv.es/friasnav (Universitat de València)

 $\overline{Q}$ 

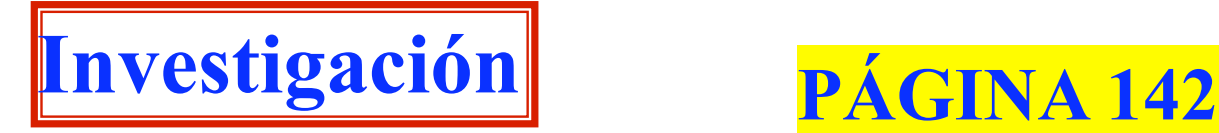

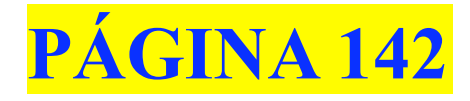

# **Hipótesis**

#### **La memoria está relacionada con la motivación y el estrés**

**El recuerdo se relaciona de manera directa y positiva con la motivación y directa pero negativa con el estrés** 

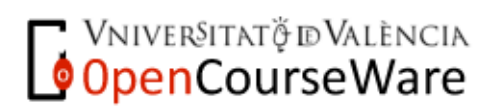

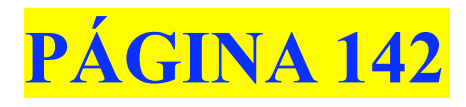

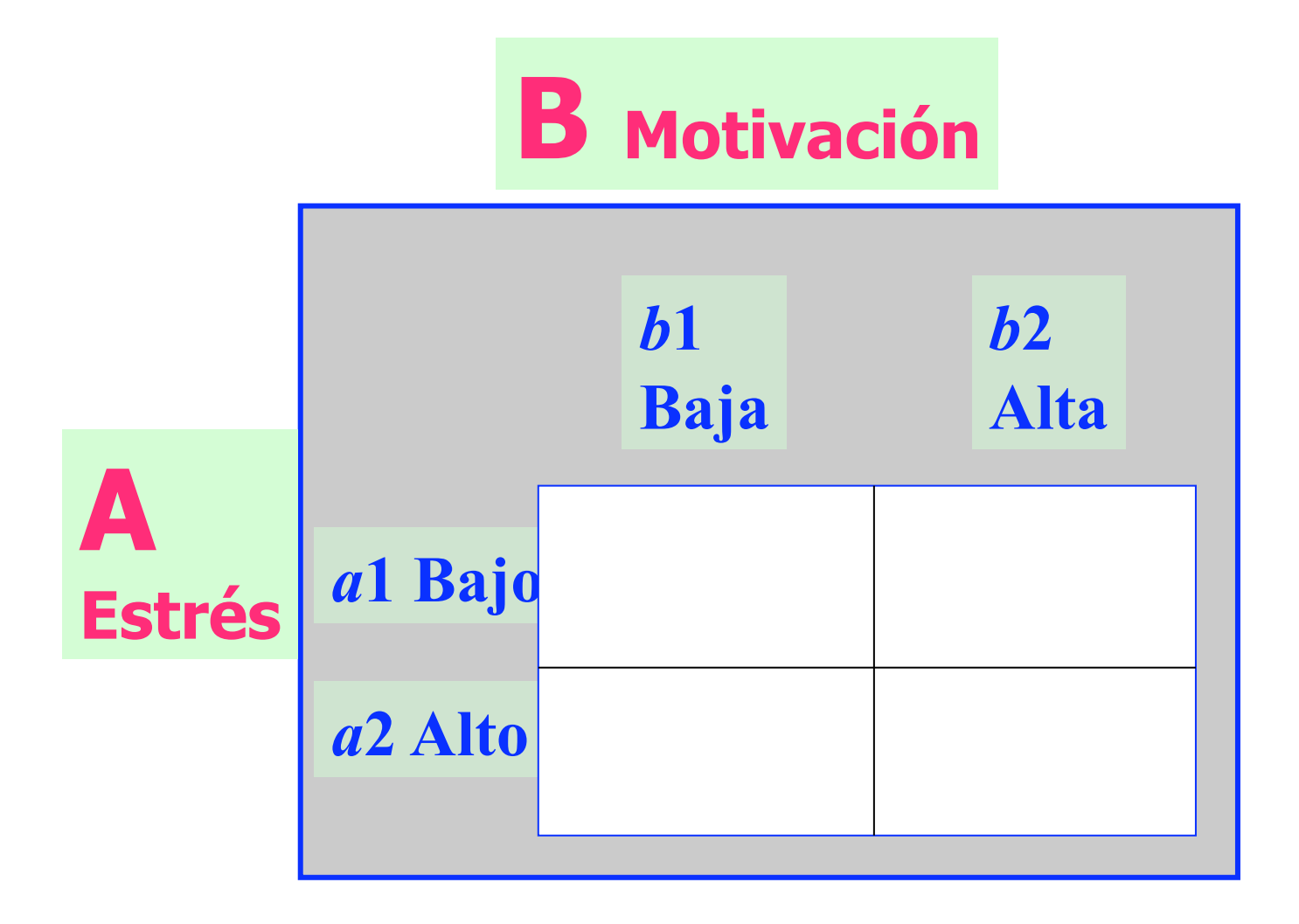

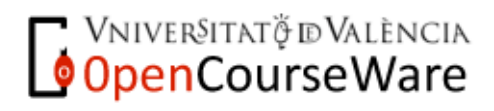

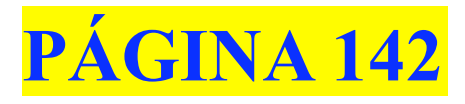

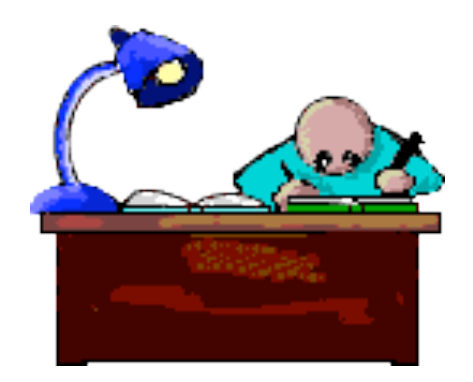

**Realizar la representación gráfica de la hipótesis planteada por el investigador** 

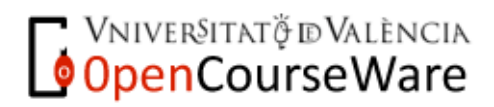

Métodos y Diseños de Investigación Mª Dolores Frías Navarro. Curso 2008/2009 http://www.uv.es/friasnav (Universitat de València)

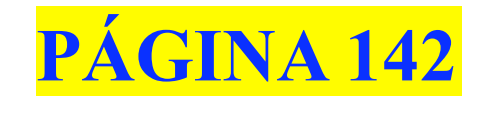

# **datos**

# *Matriz de resultados*

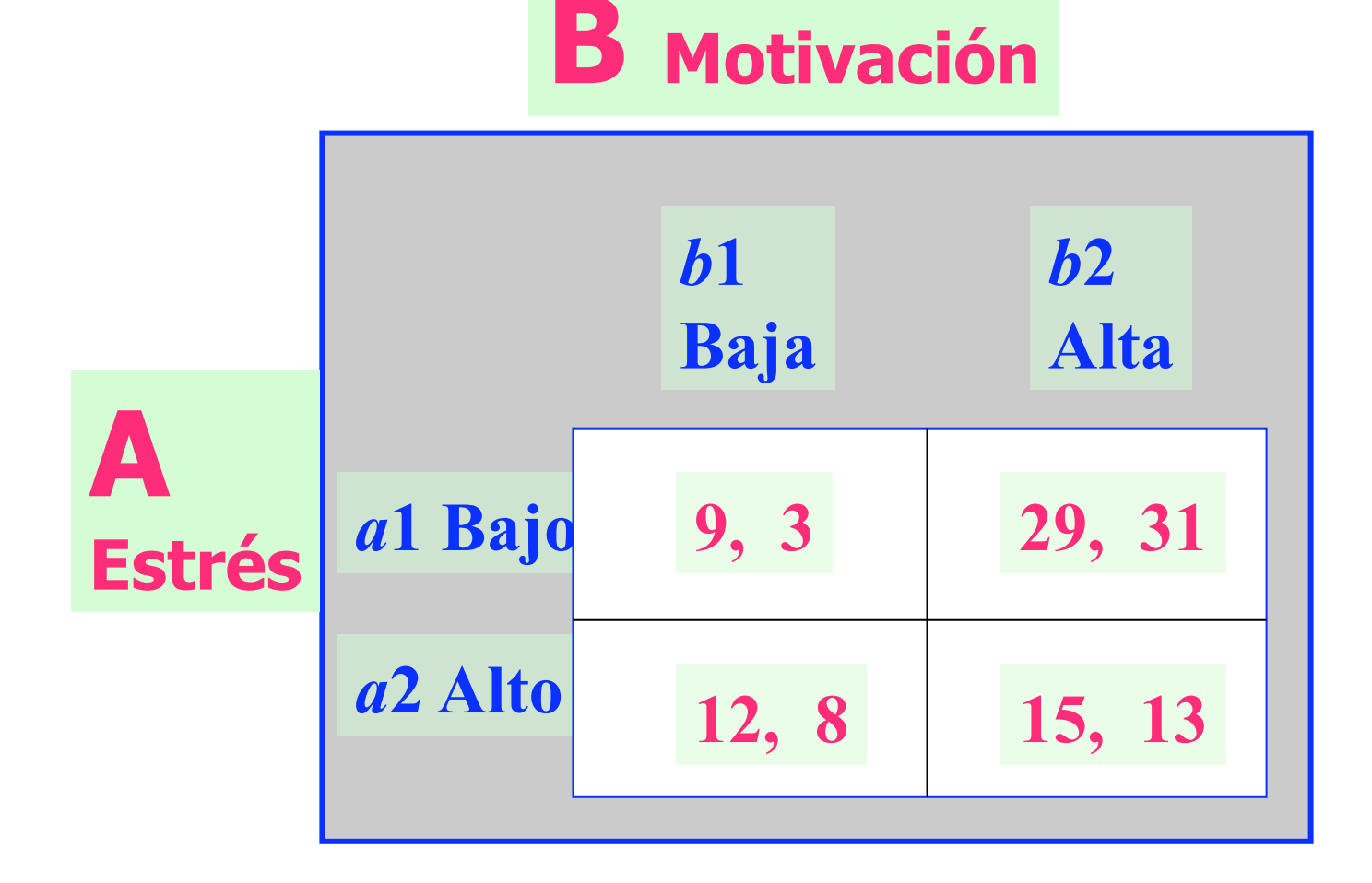

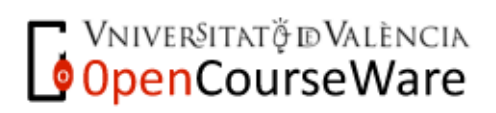

Métodos y Diseños de Investigación Mª Dolores Frías Navarro. Curso 2008/2009 http://www.uv.es/friasnav (Universitat de València)

## **Experimento: representación gráfica de la hipótesis**

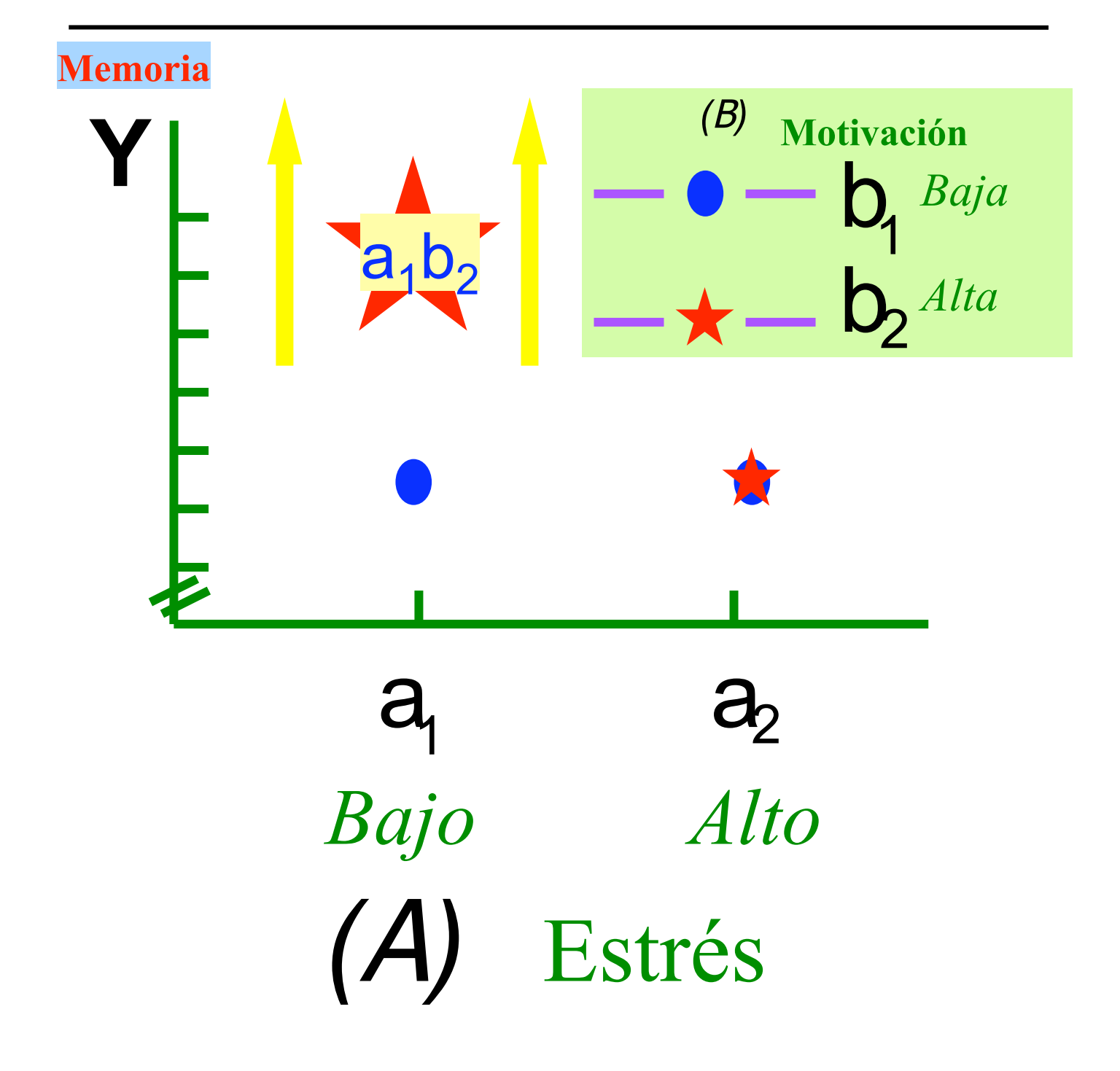

**VNIVERSITAT Ö ID VALÈNCIA** 

# **Datos y Medias**

*Matriz de Resultados*

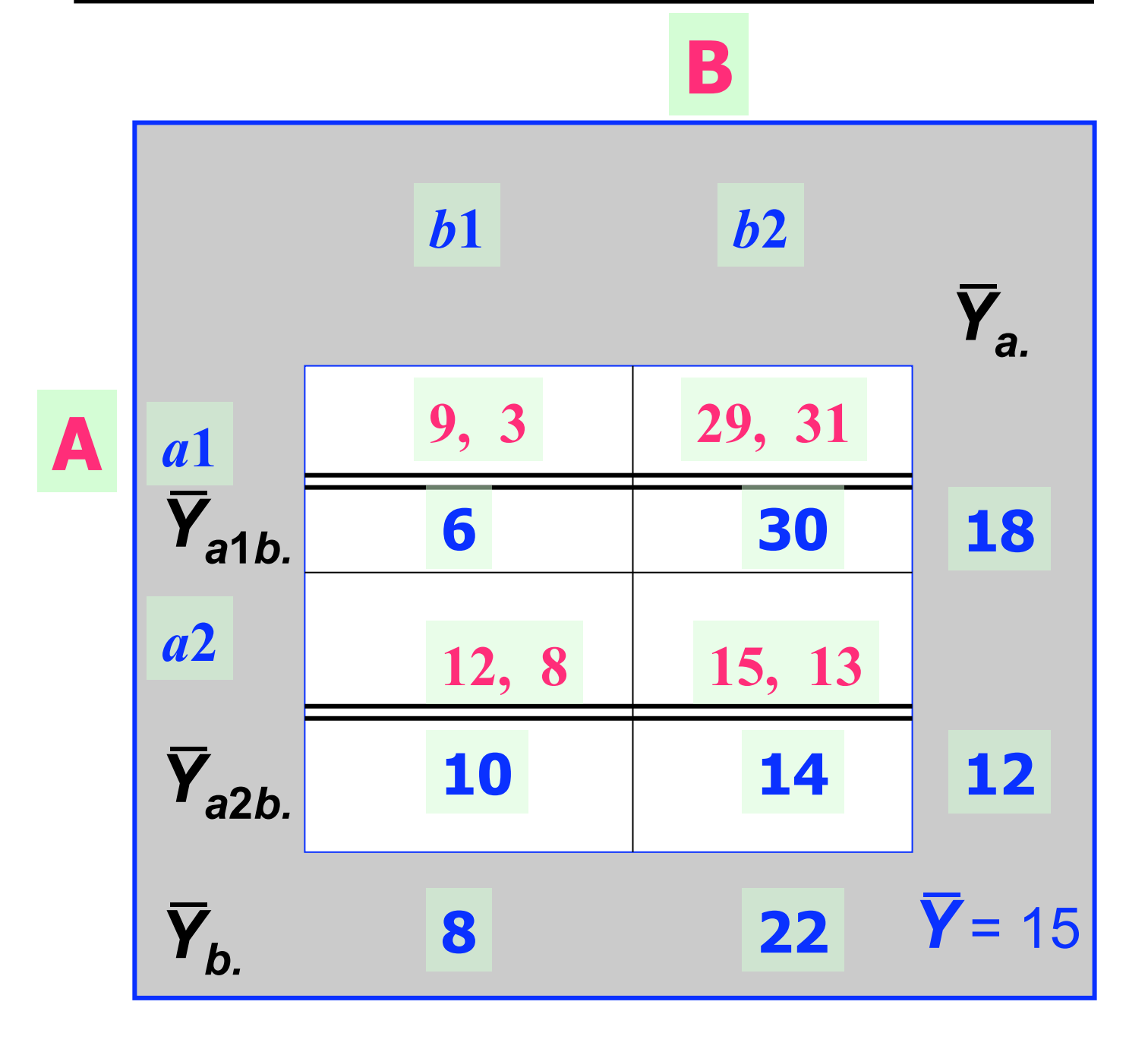

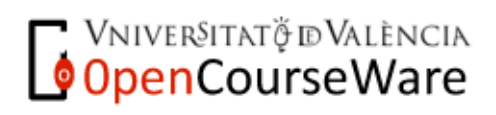

### **Grados de Libertad**

 $\text{totales} = gl_{\tau}$  =  $N-1 = 8-1 = 7$  $entre \, groups \, gl_{A} = a-1 = 2-1 = 1$  $entre \, groups \, gl \, = \, b-1 \, = \, 2-1 \, = \, 1$ *Interacción*  $g_{AB}^l = g_l^l g_B^l = 1 \cdot 1 = 1$  $intra \, grups g_{\text{Error}}^{\prime} = N - ab = 8 - 4 = 4$ 

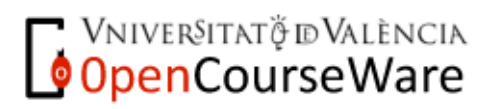

# **TABLA DE EFECTOS**

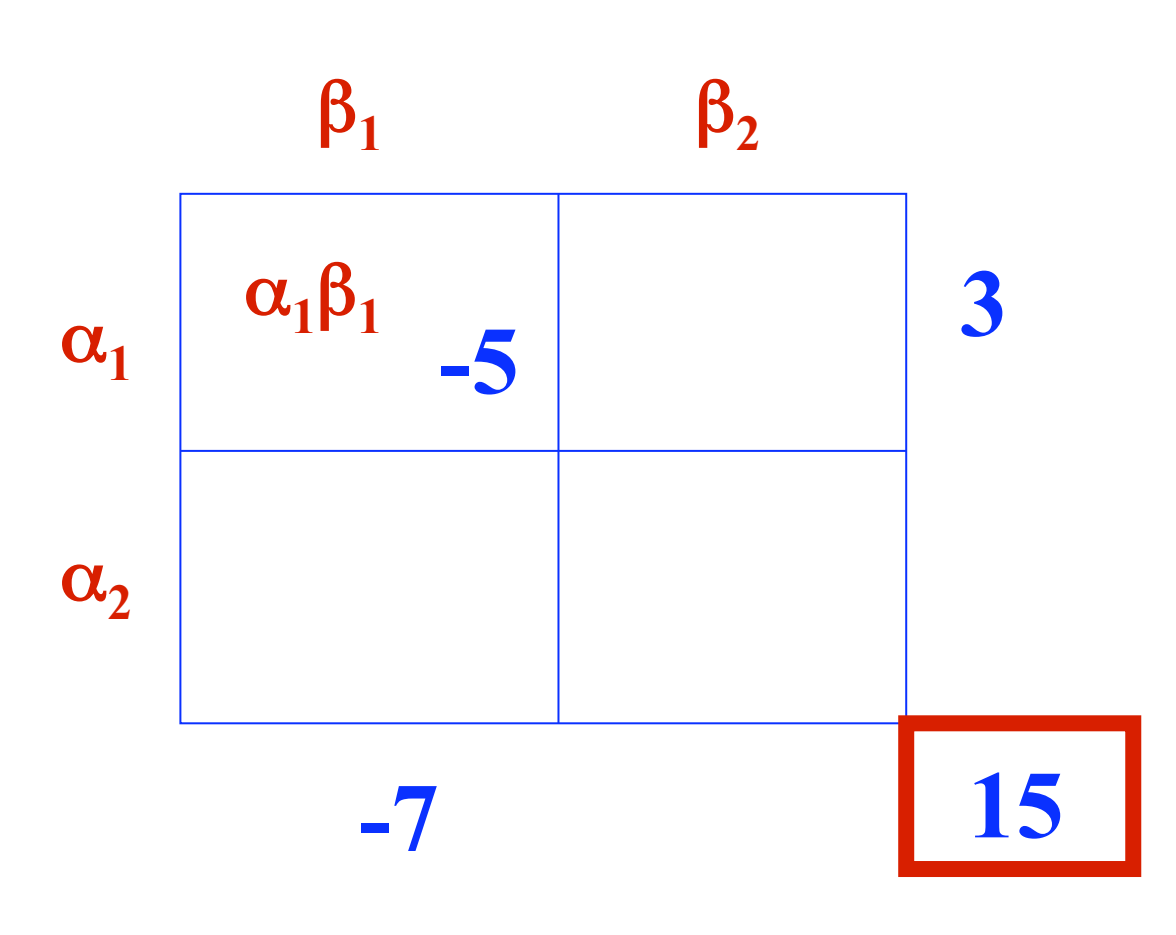

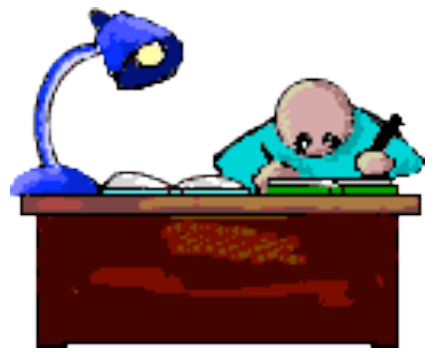

**Desarrollar la estimación de efectos** 

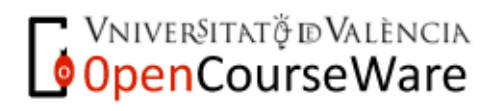

## **TABLA DE EFECTOS**

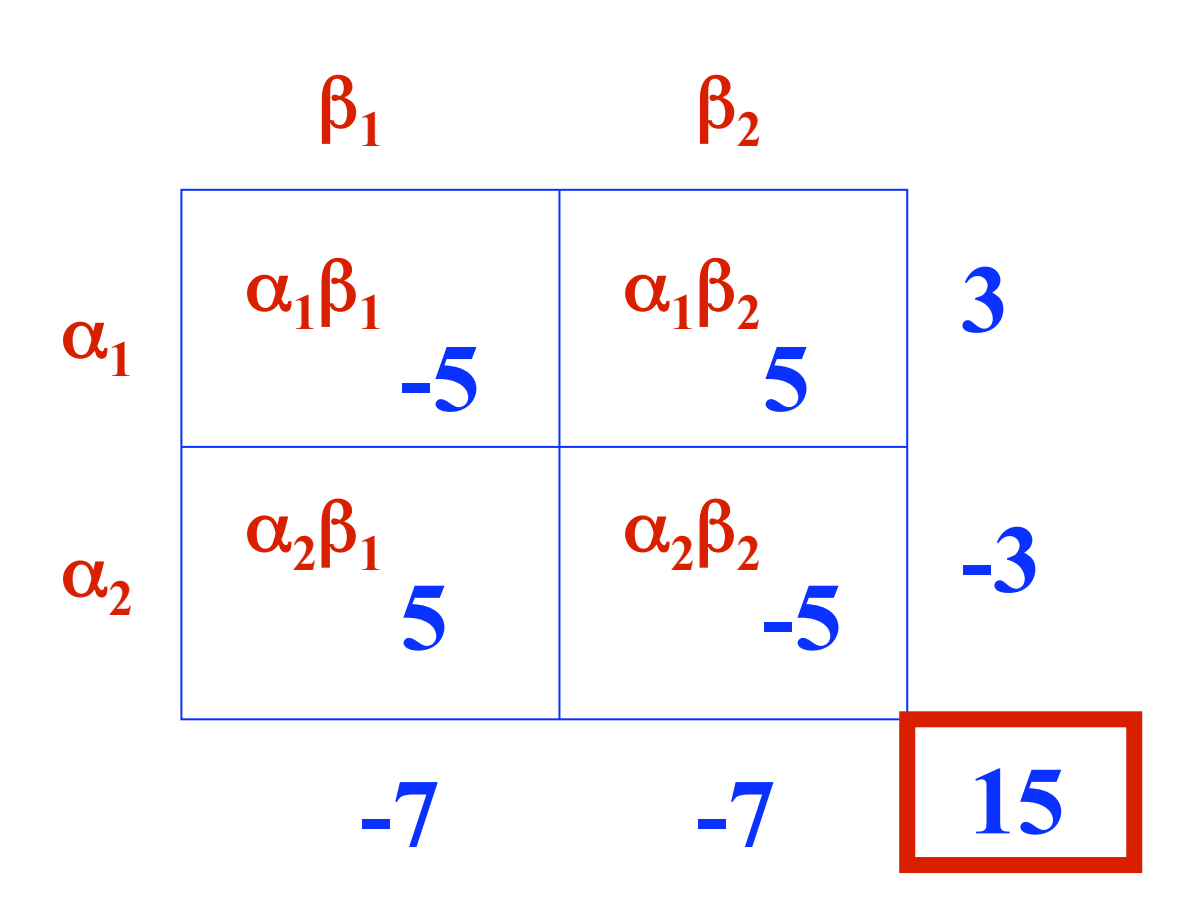

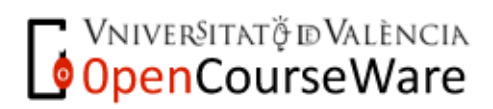

# **Ecuación estructural**

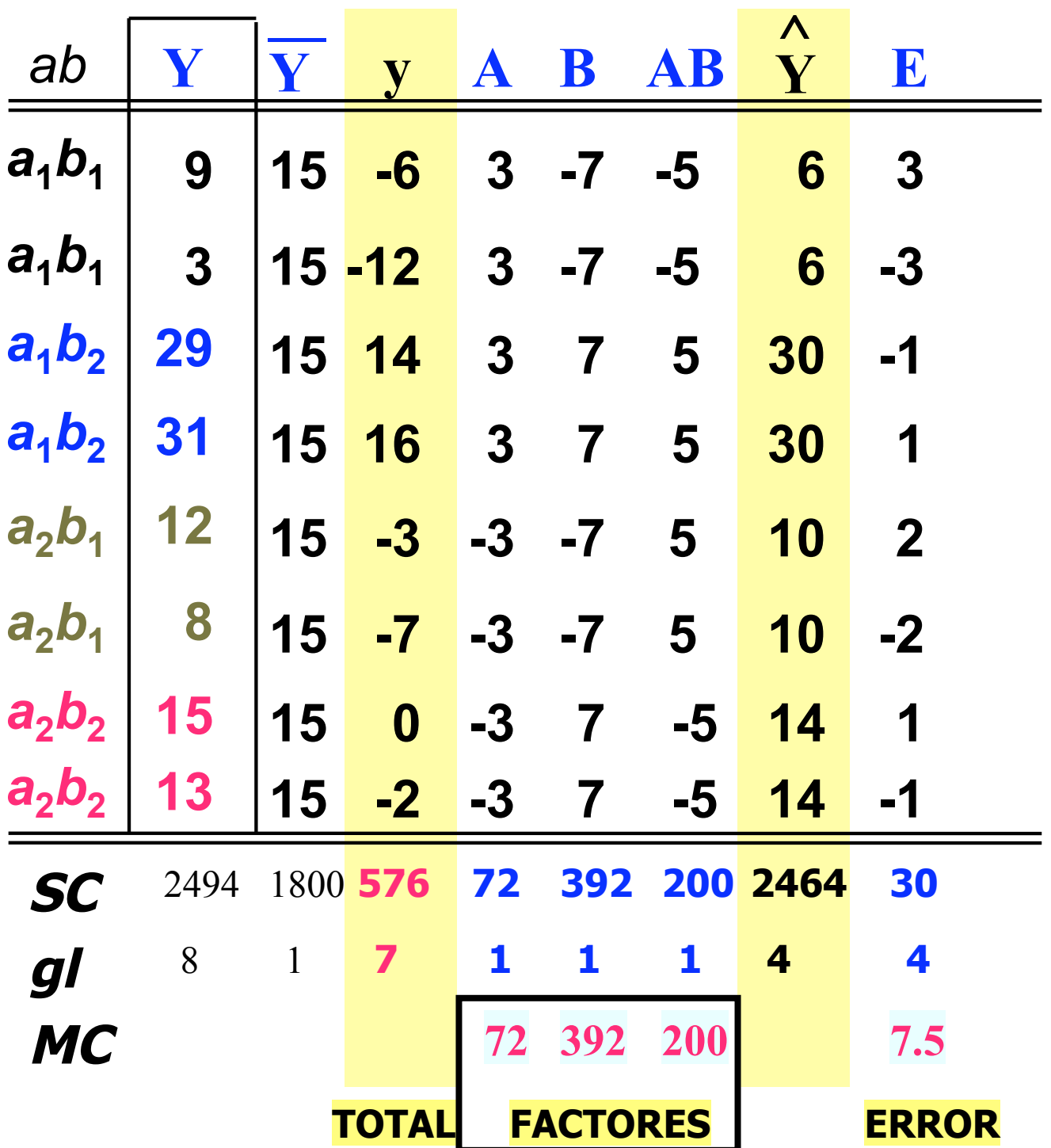

**BE VNIVERSITAT Ö ID VALÈNCIA** 

### **Ecuación estructural**

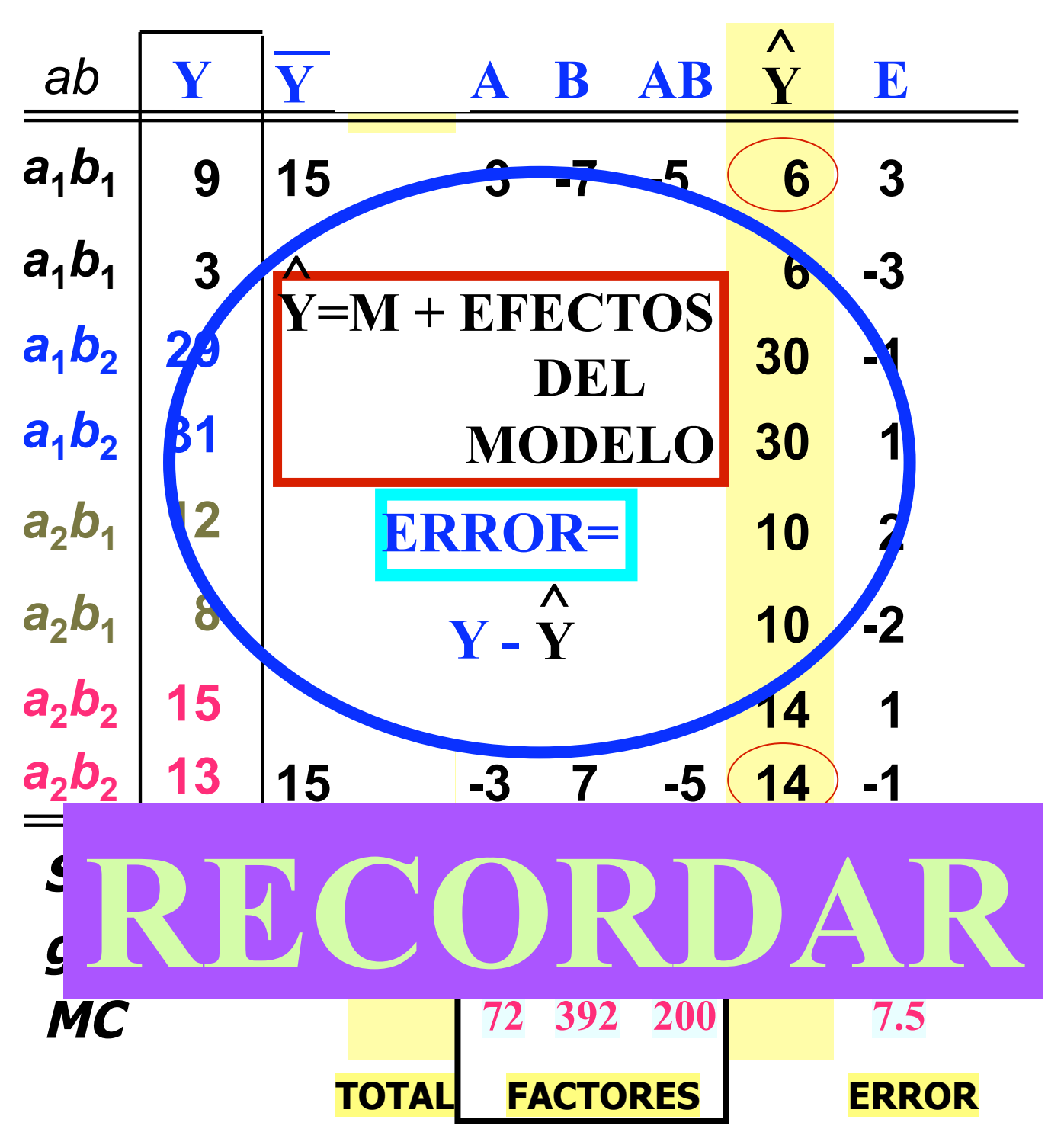

# **Análisis de la varianza**

#### **ANOVA factorial 2** × **2**

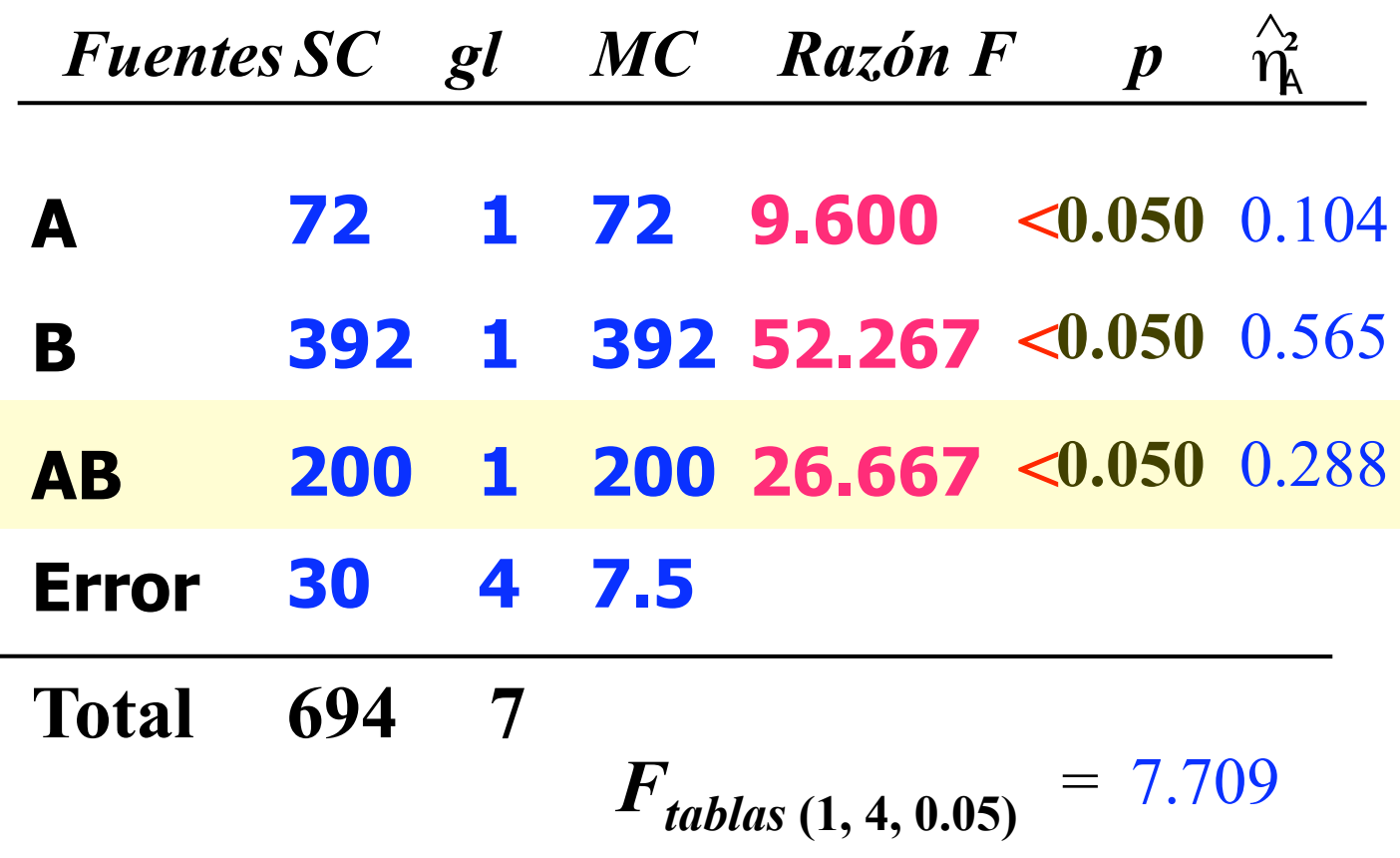

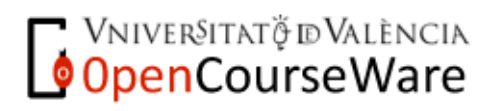

#### **REPRESENTACIÓN GRÁFICA DE LOS RESULTADOS Memoria**

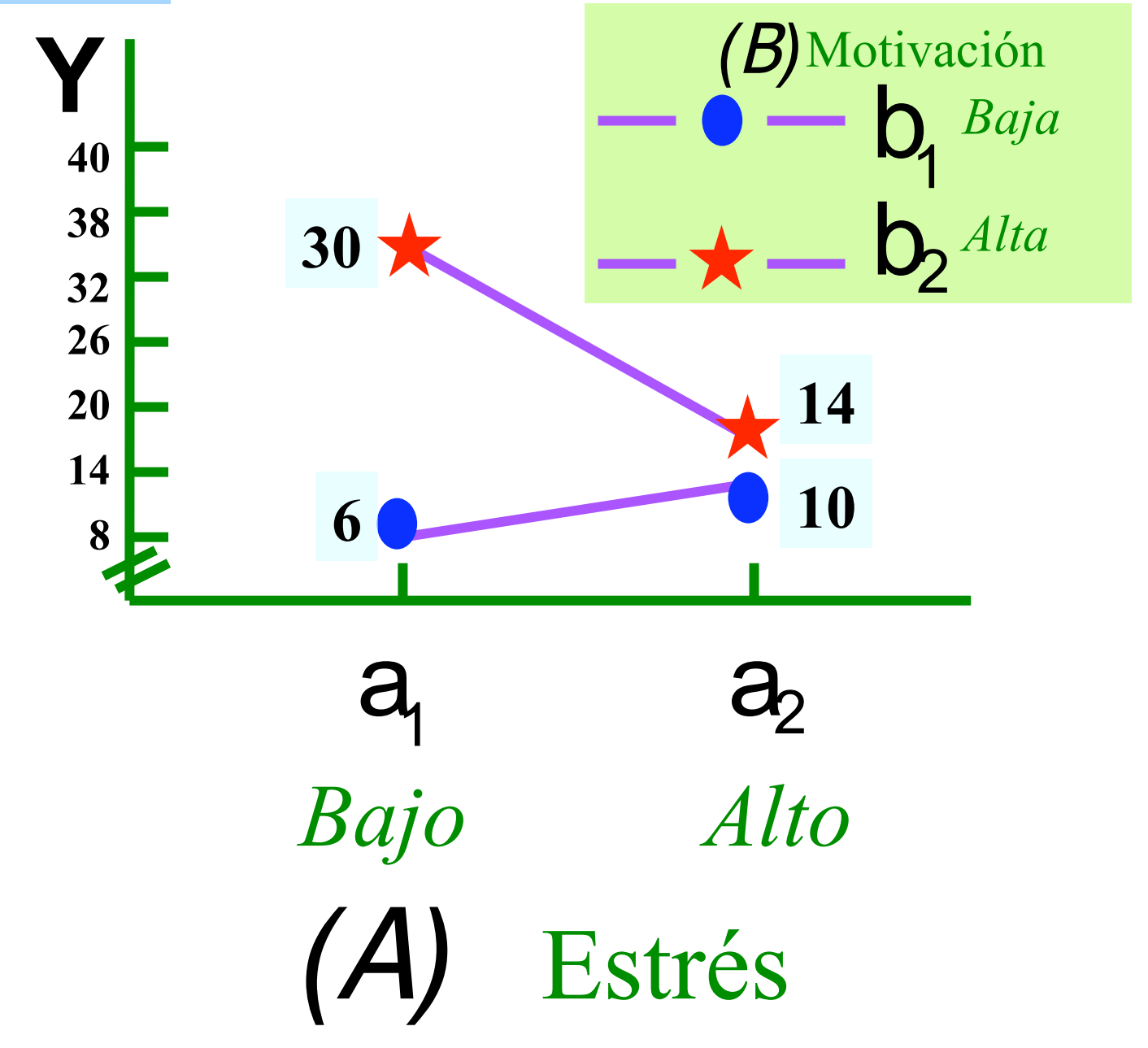

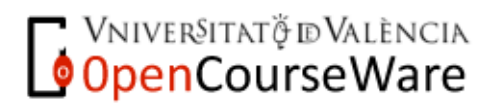

Métodos y Diseños de Investigación Mª Dolores Frías Navarro. Curso 2008/2009 http://www.uv.es/friasnav (Universitat de València)

#### **¿Qué diferencia de medias de interacción es estadísticamente significativa?**

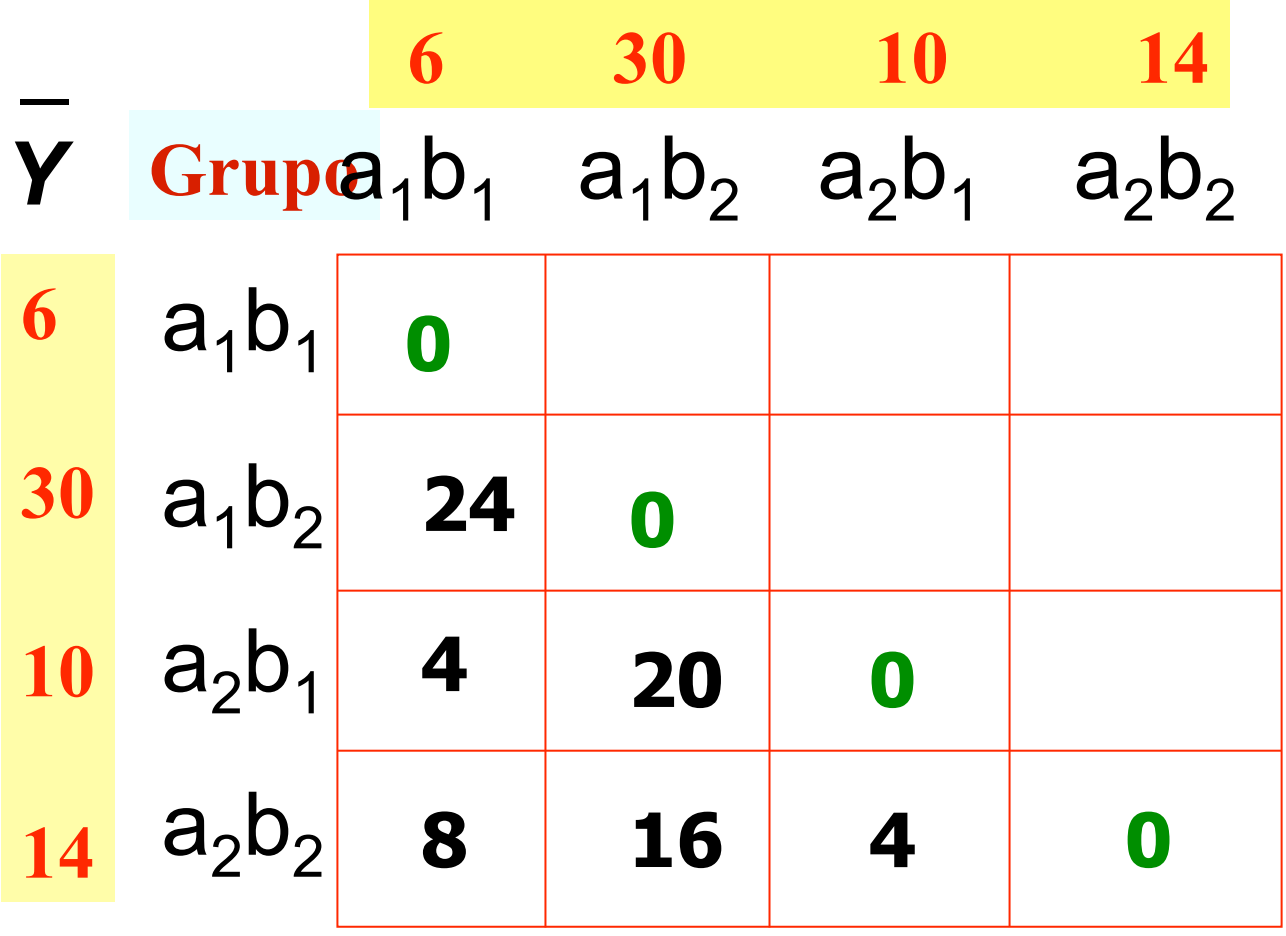

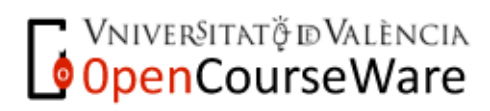

# Procedimento DHS de Tukey **Rango Crítico**

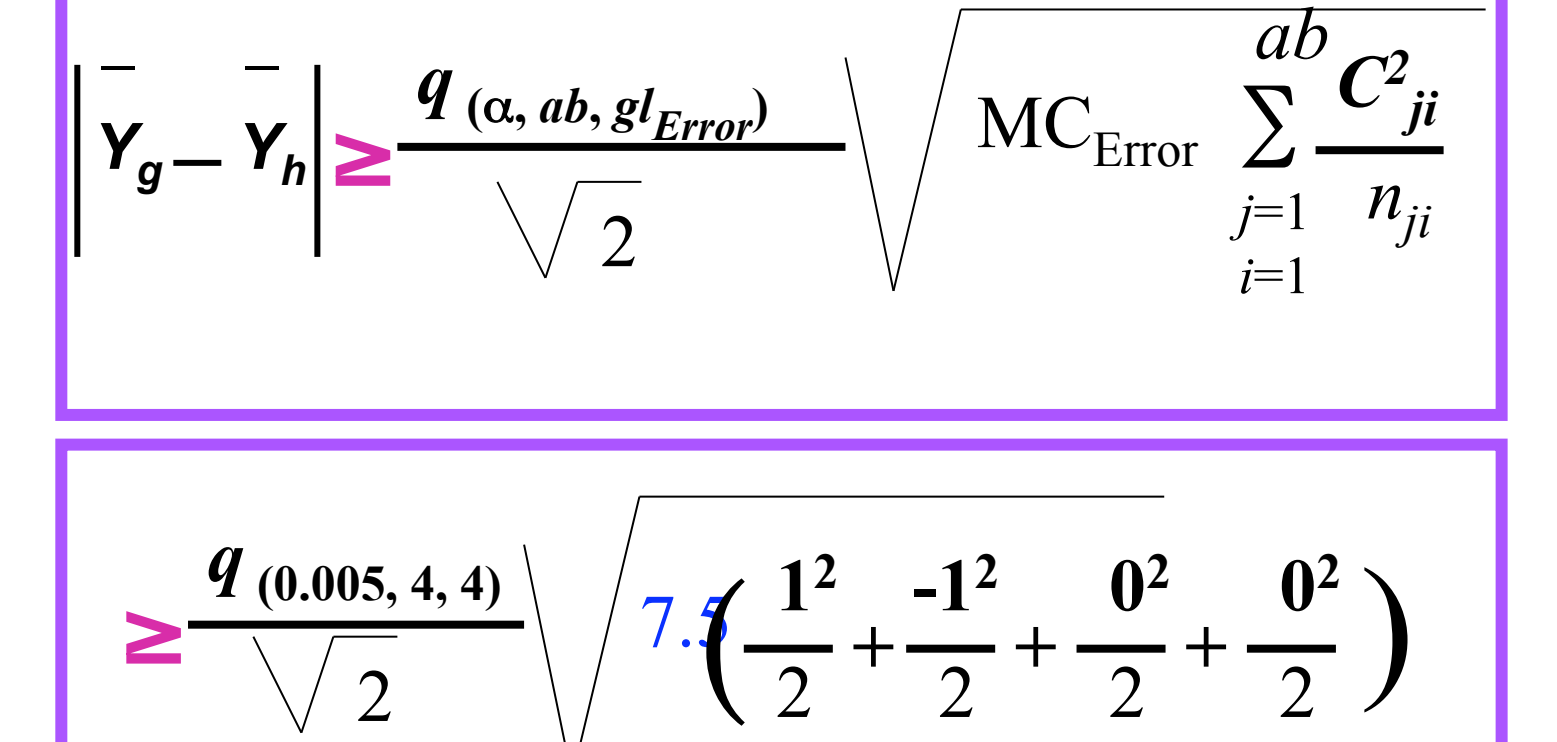

$$
\frac{\Rightarrow}{\sqrt{2}}\sqrt{7.5 \cdot 1} = 11.148
$$

**VNIVERSITAT Ö ID VALÈNCIA** 

#### **¿Qué diferencia de medias de interacción es estadísticamente significativa?**

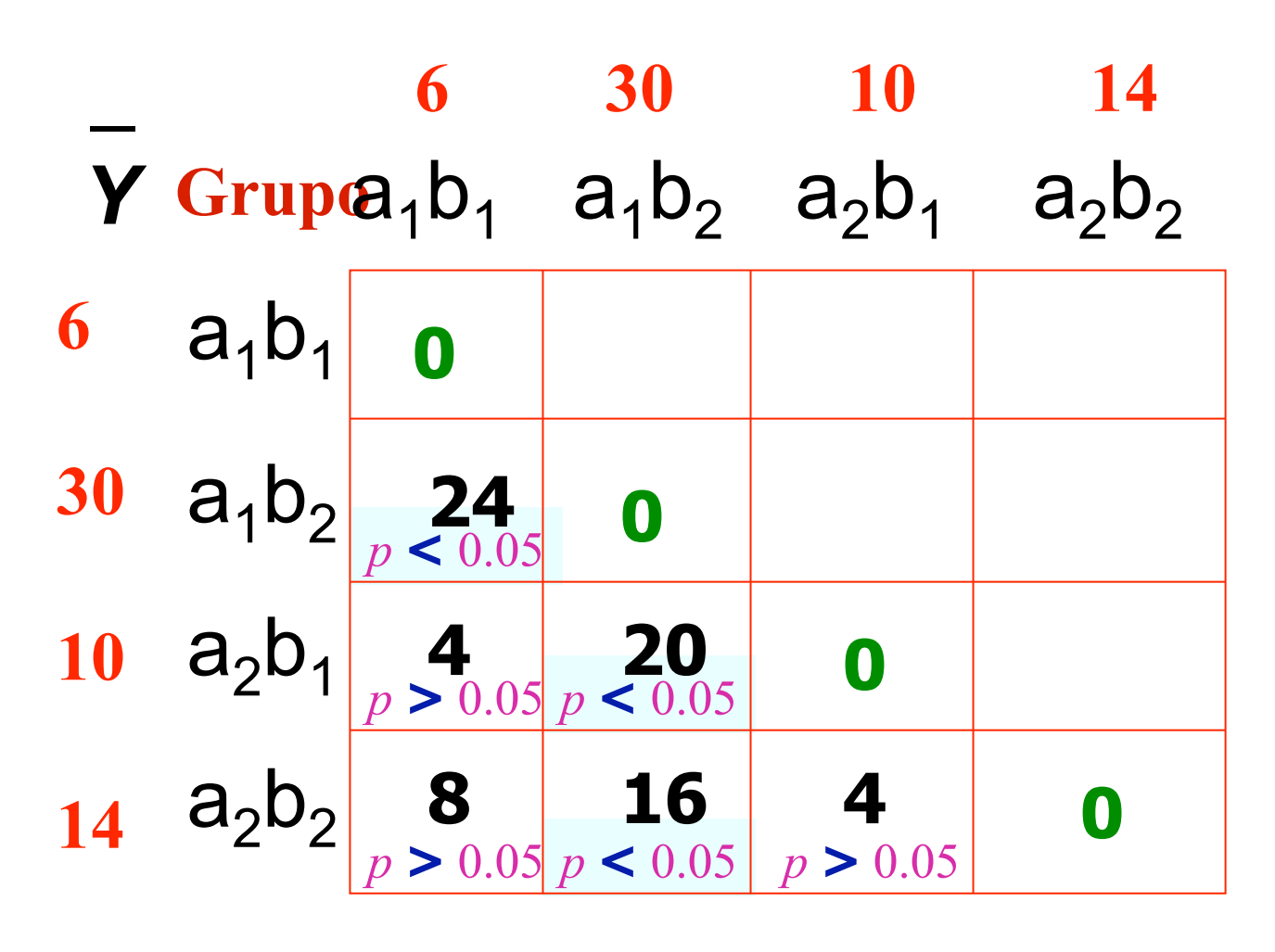

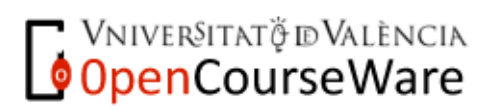

Métodos y Diseños de Investigación Mª Dolores Frías Navarro. Curso 2008/2009 http://www.uv.es/friasnav (Universitat de València)

- 25

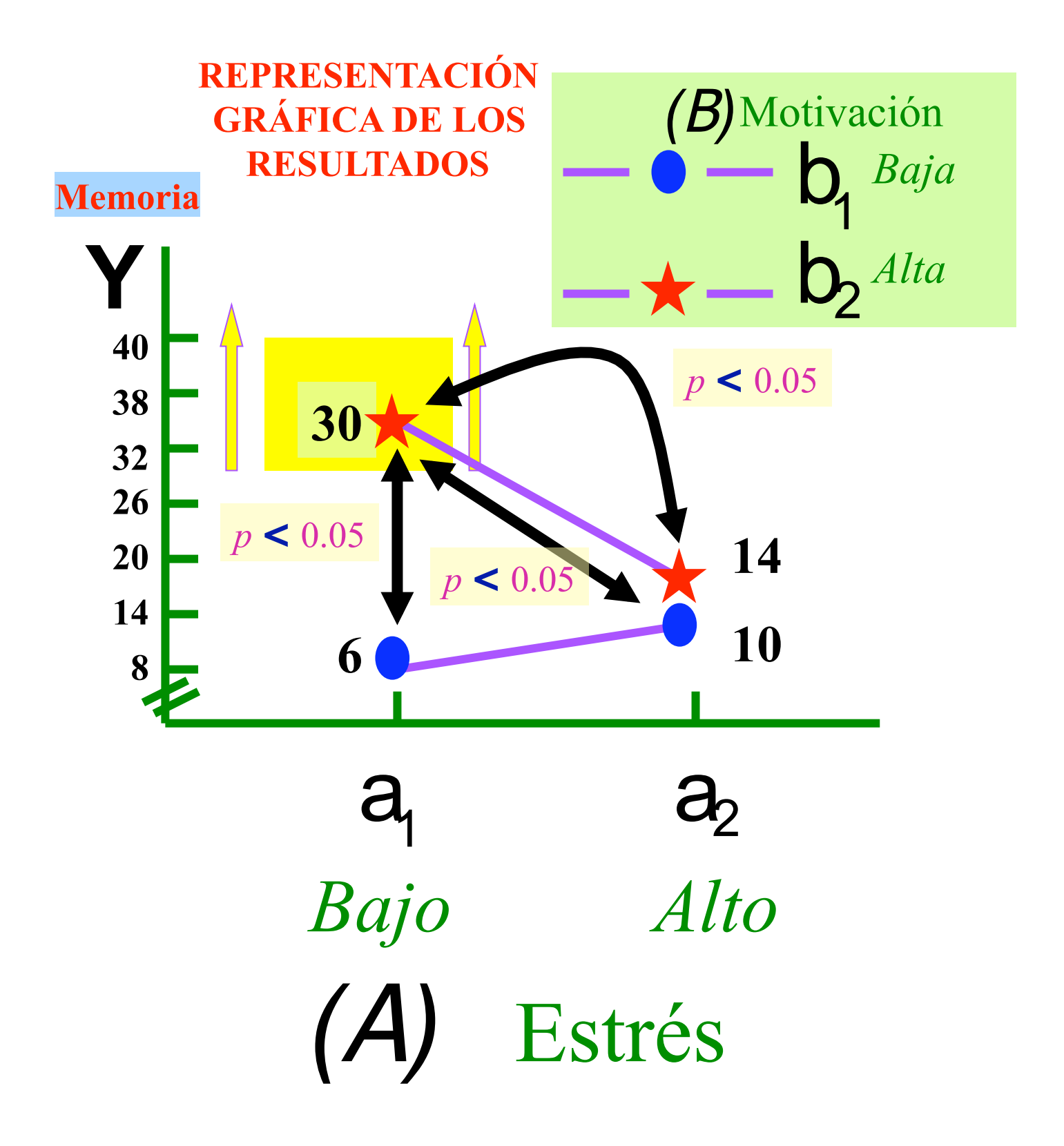

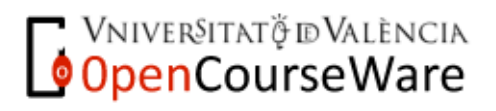

Métodos y Diseños de Investigación Mª Dolores Frías Navarro. Curso 2008/2009 http://www.uv.es/friasnav (Universitat de València)

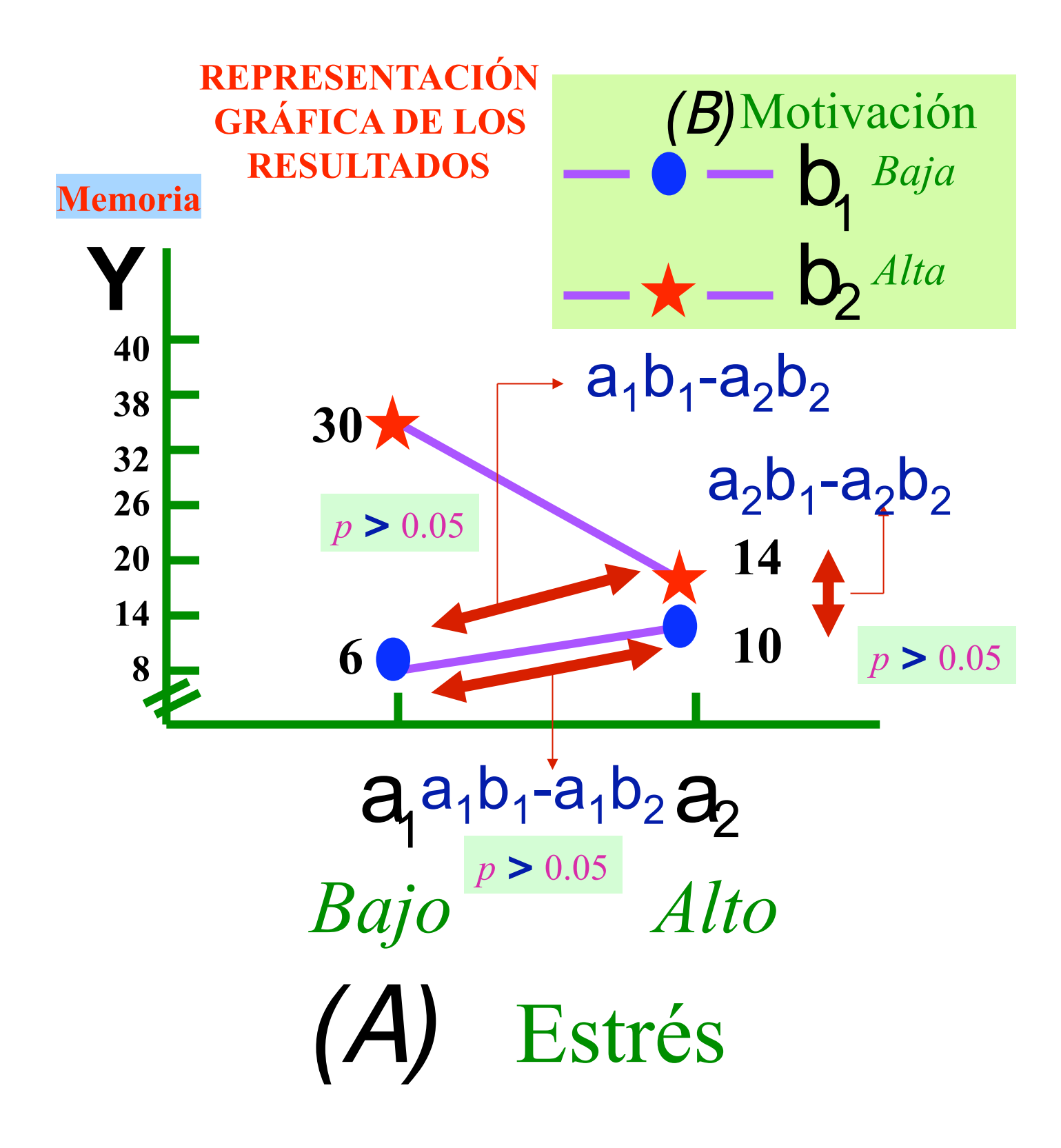

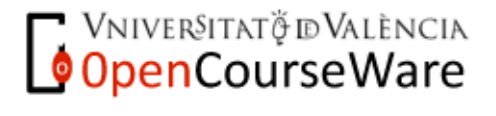

Métodos y Diseños de Investigación Mª Dolores Frías Navarro. Curso 2008/2009 http://www.uv.es/friasnav (Universitat de València)

# **¿QUÉ ES UN EFECTO DE INTERACCIÓN?**

**Cuando en un diseño factorial el efecto de una variable independiente (A) sobre la variable dependiente (Y) NO es el mismo en todos los niveles de la otra variable independiente (B) entonces existe un efecto de interacción**

EL EFECTO DE UNA VARIABLE INDEPENDIENTE DEPENDE DEL NIVEL DE LA OTRA VARIABLE INDEPENDIENTE

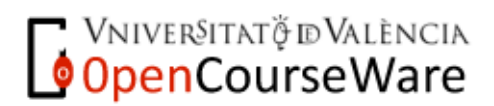

#### **http://courses.washington.edu/smartpsy/interactions.htm**

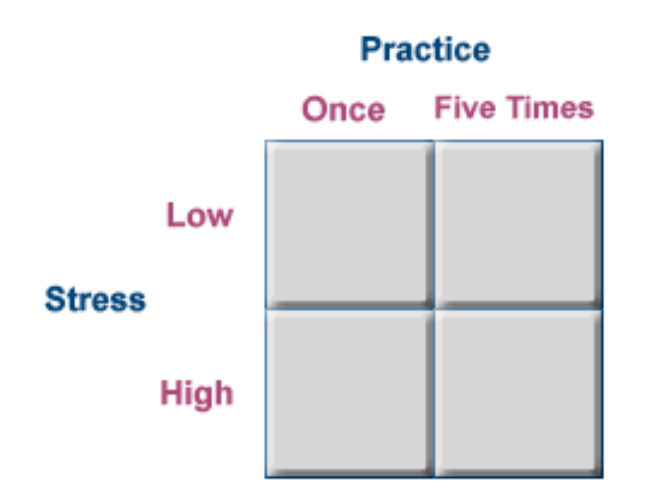

#### **Mean Number of Words Recalled by Group**

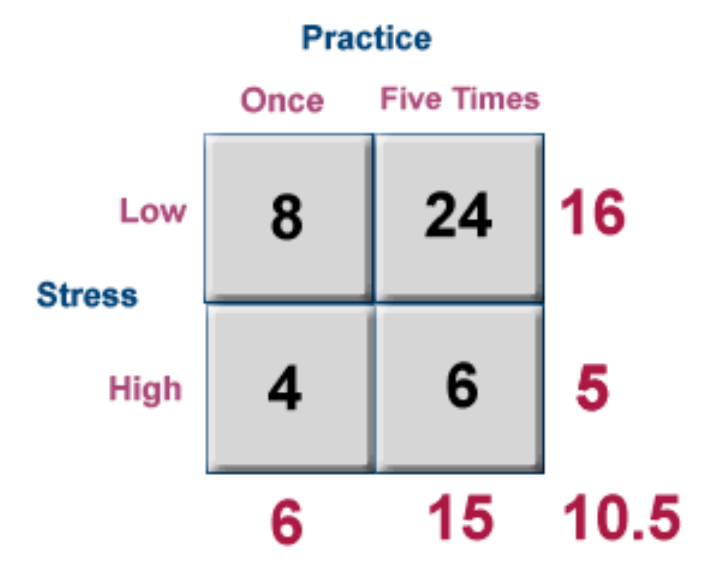

**MIVERSITAT Ö ID VALÈNCIA** 

Métodos y Diseños de Investigación Mª Dolores Frías Navarro. Curso 2008/2009 http://www.uv.es/friasnav (Universitat de València)

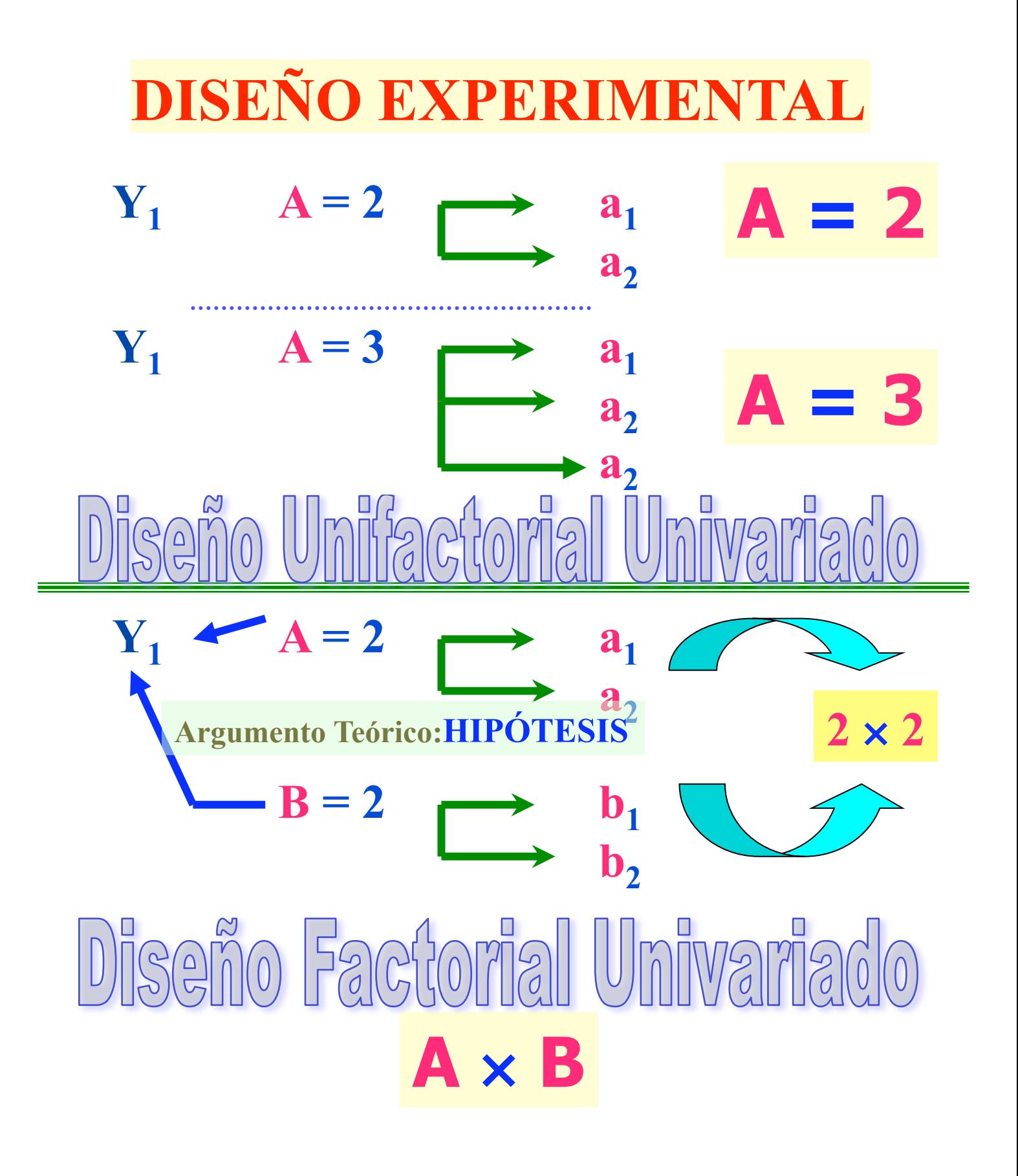

**OpenCourseWare** 

Métodos y Diseños de Investigación Mª Dolores Frías Navarro. Curso 2008/2009 http://www.uv.es/friasnav (Universitat de València)

# **DISEÑO EXPERIMENTAL** Eactomal Univariado

# **Y1 A** × **B** × **C 2** × **2** × **2 23**  $= 2$  $c<sub>2</sub>$  $A = 2$  $a<sub>2</sub>$  $B = 2 \rightarrow b_1$  $\mathbf{b}_{2}$

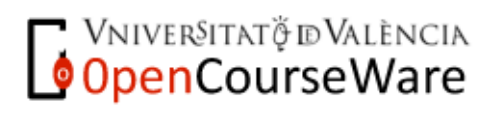

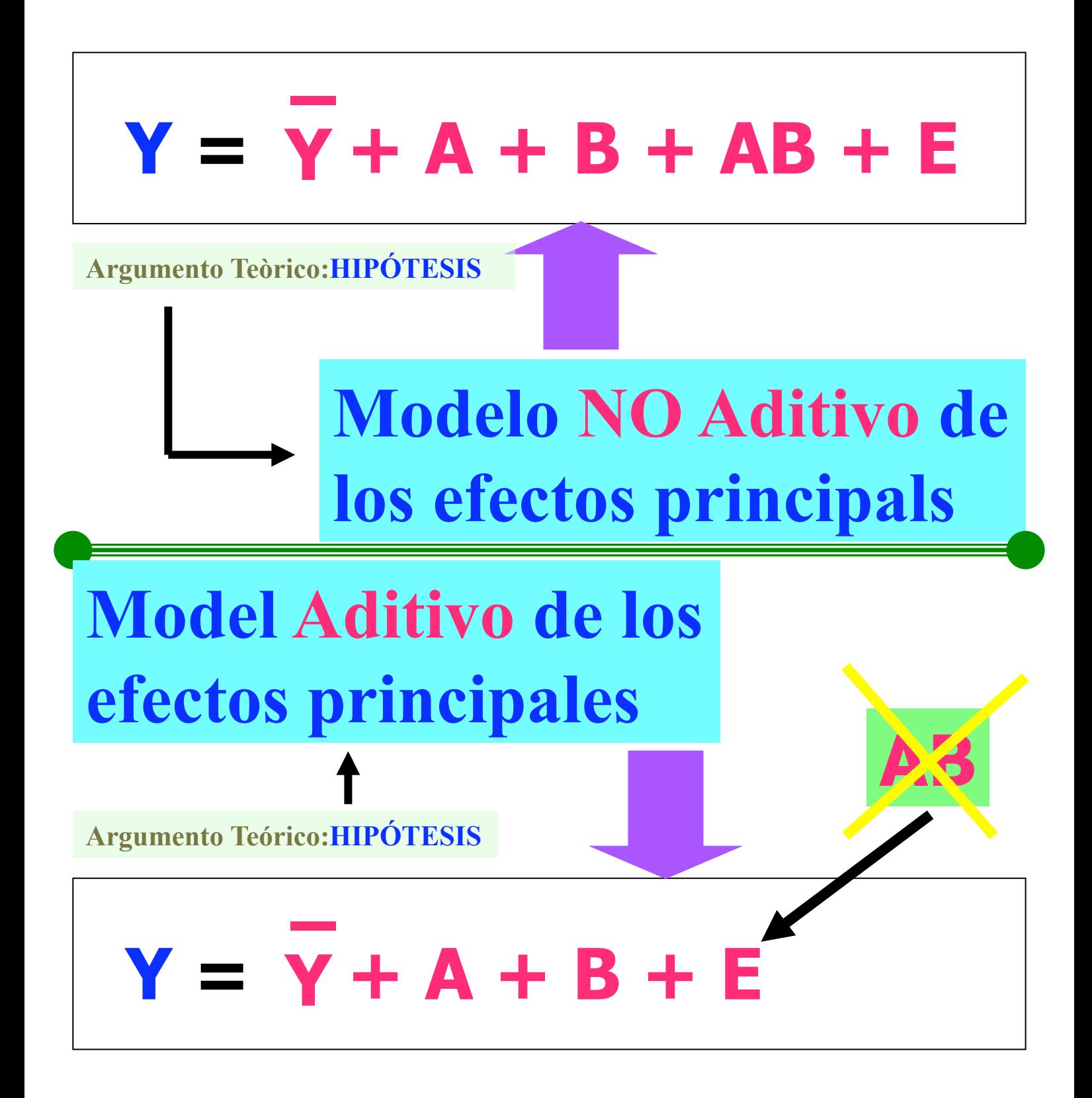

VNIVERSITATÖ ID VALÈNCIA OpenCourseWare

Métodos y Diseños de Investigación Mª Dolores Frías Navarro. Curso 2008/2009 http://www.uv.es/friasnav (Universitat de València)

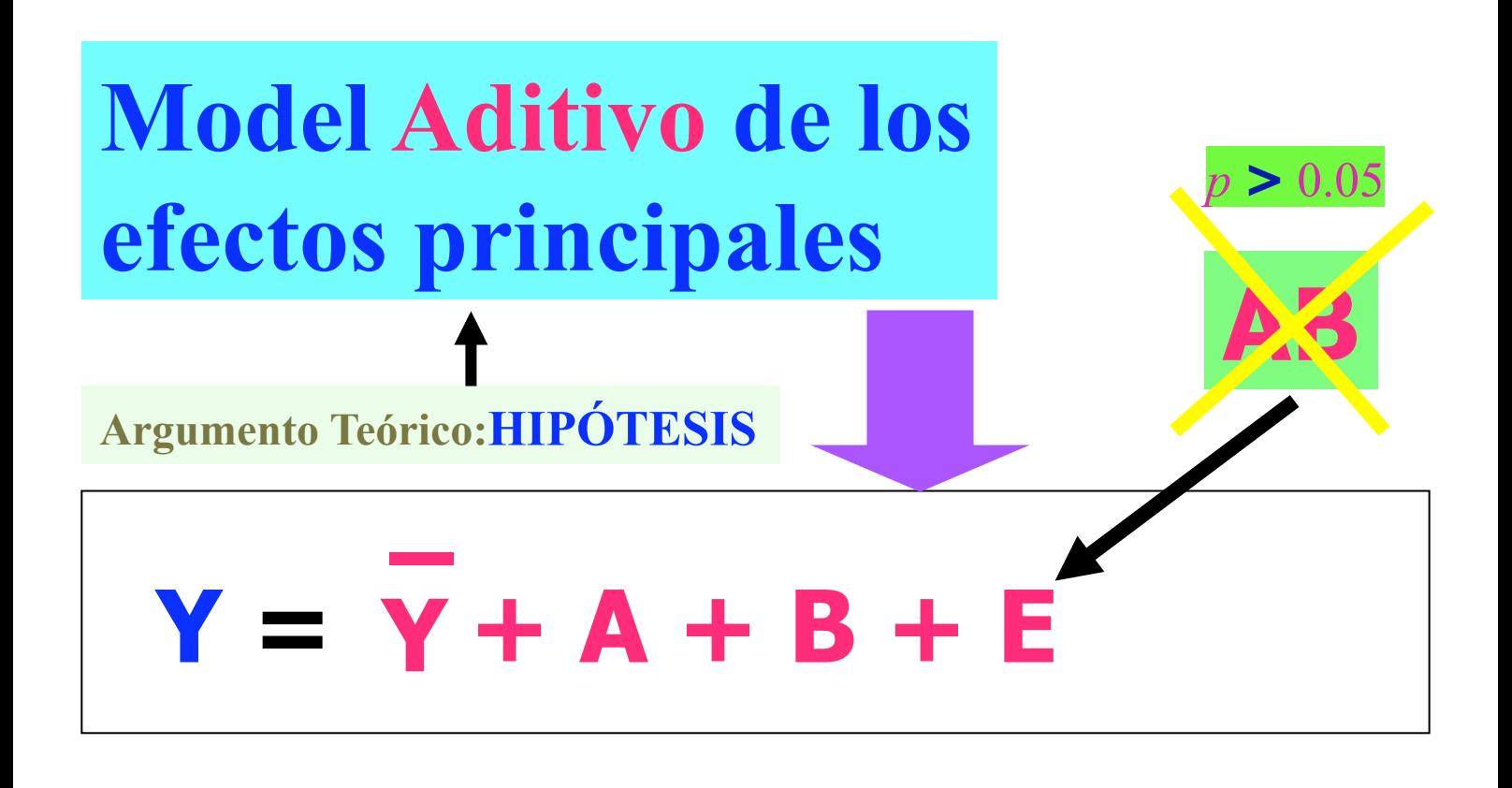

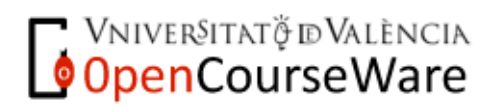

Métodos y Diseños de Investigación Mª Dolores Frías Navarro. Curso 2008/2009 http://www.uv.es/friasnav (Universitat de València)

# **Análisis de la varianza**

**ANOVA factorial 2** × **2 en el modelo aditivo**

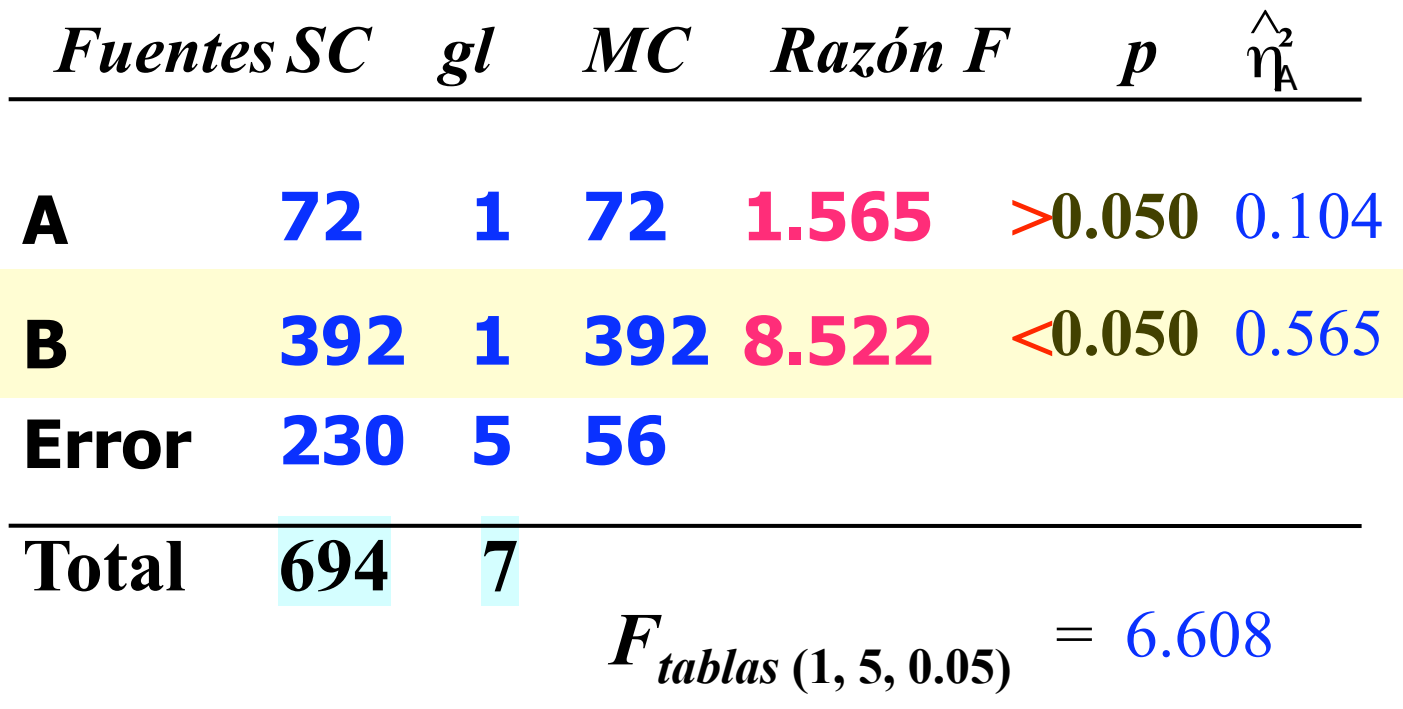

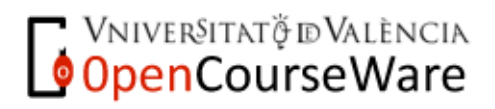

http://www.uv.es/friasnav (Universitat de València)  $34$ Métodos y Diseños de Investigación Mª Dolores Frías Navarro. Curso 2008/2009

#### **EXERCICIS: Dissenys Factorials**

**1.** Un investigador está estudiando los efectos del uso de programas de ordenador y vídeo para el aprendizaje de las Matemáticas. 8 sujetos son asignados aleatoriamente a una de las cuatro condiciones experimentales: (A) tecnología (a<sub>1</sub> ordenador, a<sub>2</sub> vídeo) y (B) temática (b<sub>1</sub> geometría, b<sub>2</sub> ecuaciones) y evalúa el nivel de aprendizaje en cada una de las cuatro situaciones experimentales. Calcule la suma de cuadrados total sabiendo que los resultados obtenidos son los siguientes:

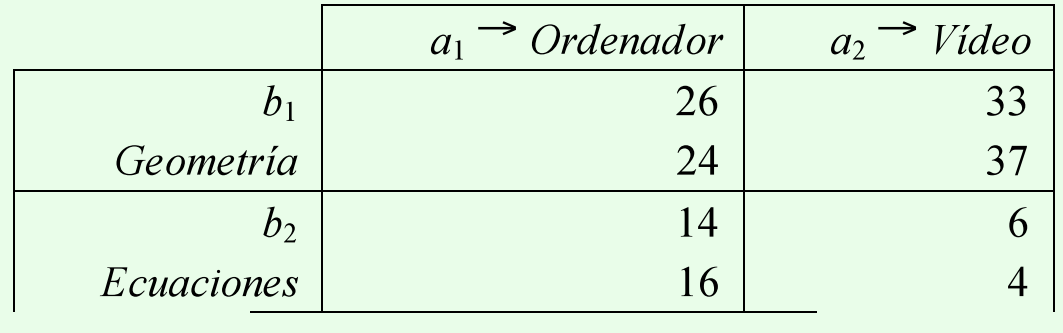

**2.** Aplique el modelo estructural.

**3.** Calcule las sumas de cuadrados correspondientes a las fuentes de variación.

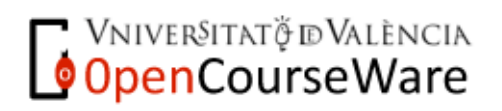

#### **EXERCICIS:**

Dissenys Factorials

**4.** Aplique el análisis de la varianza.

Una vez determinado el valor de las sumas de cuadrados podemos aplicar la prueba de hipótesis (aceptamos un nivel de *Error de Tipo I* de 0.05)

**5.** Interprete los resultados.

**6.** Supongamos que hubiese planteado el investigador un contraste específico considerando que cuando el *tema* a aprender es la *Geometría* (*b*1) si la *técnica* instruccional es el *vídeo* se observa un aumento del aprendizaje ( $\ddot{\mathbf{U}}_{\text{alb1}} = 25$  vs.  $\ddot{\mathbf{U}}_{\text{alb1}} = 35$ ). Probemos si la diferencia entre estas dos condiciones experimentales es producto del azar o podemos atribuirlo al efecto de los tratamientos.

**7.** Supongamos que el investigador considera un segundo contraste ( $ψ<sub>2</sub>$ ), para comprobar el efecto de la *temática* de las *Ecuaciones* cuando la *técnica* instruccional es el *ordenador* y un tercer contraste para comprobar el uso del *vídeo* cuando la temática son las *Ecuaciones* ( $\psi_3$ ). Determine la suma de cuadrados correspondiente a cada contraste.

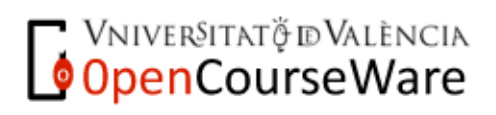

#### **EXERCICIS:** Dissenys Factorials

**8.** Aplique el análisis de la varianza para las dos hipótesis específicas.

**9.** En el ejemplo que se ha desarrollado, la hipótesis nula se ha rechazado en los tres contrastes efectuados después de rechazar la hipótesis nula inicial. Cuál es la probabilidad de *Error de Tipo I* asumida (*alfa* por comparación = 0.05) al realizar los tres contrastes?

**10.** Un investigador está estudiando la eficacia de tres tipos de tratamientos para reducir problemas de sobrepeso. Con la finalidad de determinar si existe un efecto de interacción entre estas terapias selecciona 16 sujetos con problemas de sobrepeso y aplica a cada dos una combinación de los tres tratamientos. Desarrolle la ecuación estructural del modelo si después de dos meses de aplicación el sobrepeso de cada sujeto (expresado en kilos) fue el siguiente:

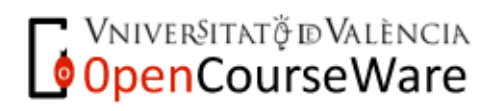

# **EXERCICIS:**

**Dissenys Factorials** 

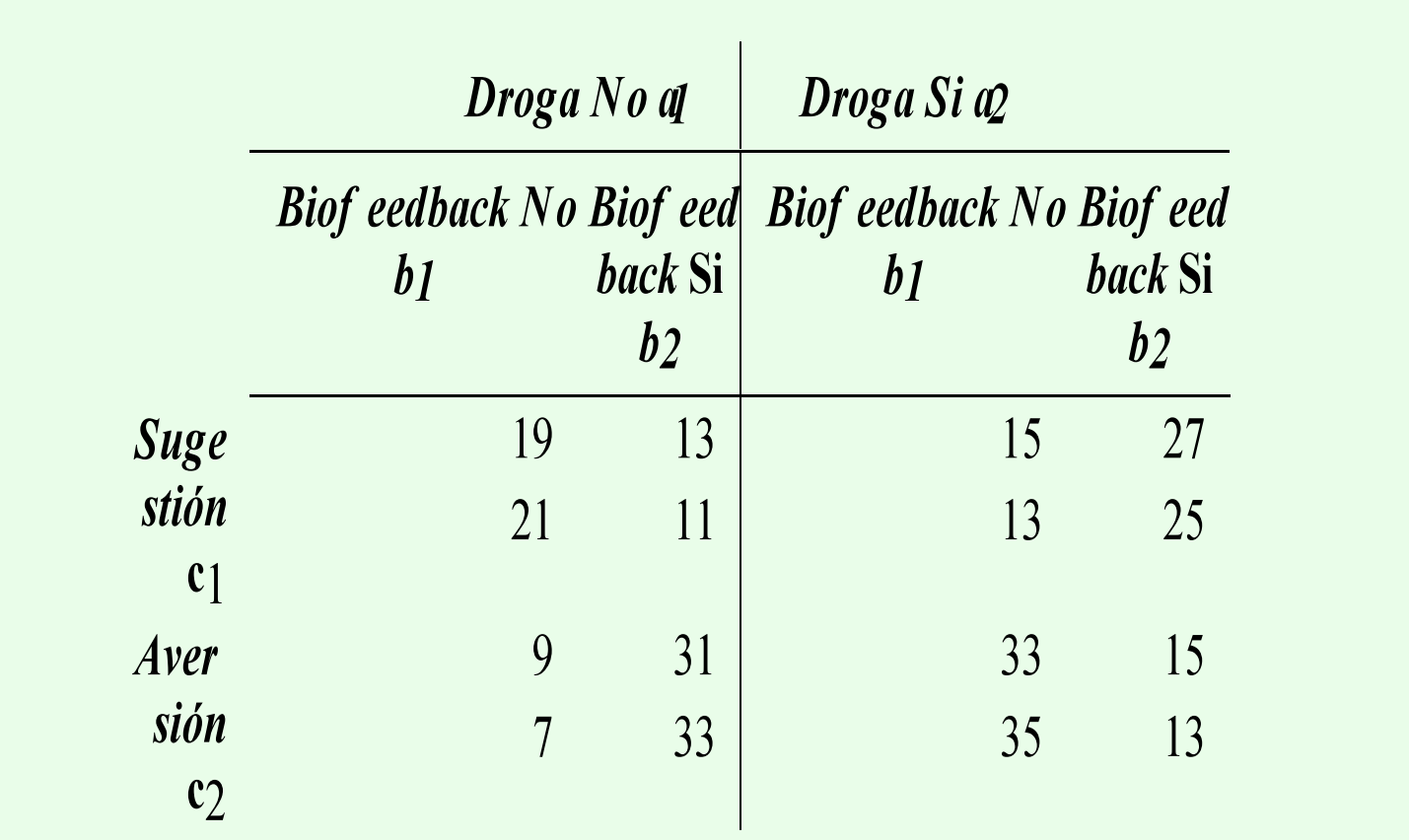

**11.** Aplique el análisis de la varianza

**12.** ¿Qué terapia o combinación de terapias es más eficaz para reducir el sobrepeso de los pacientes?

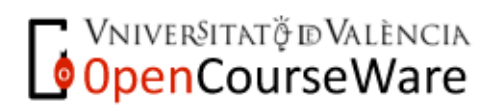

#### **EXERCICIS:**

Dissenys Factorials

**13.** Un equipo de psicólogos clínicos está comprobando si la terapia de Desensibilización Sistemática ofrece resultados menos rápidos que la de Implosión para reducir el miedo a los ascensores. En los historiales clínicos parece ser que encuentran diferencias entre el número de sesiones a aplicar y el sexo de los pacientes y el tiempo que sufren este miedo. Con la finalidad de comprobar la posible relación entre las tres variables plantean un diseño factorial manipulando simultáneamente el tipo de terapia, el sexo y el tiempo de duración de la fobia, midiendo como variable dependiente el número de sesiones que requiere cada paciente para superar el problema. Determine cuáles serán las medias de cada grupo si los resultados son los siguientes.

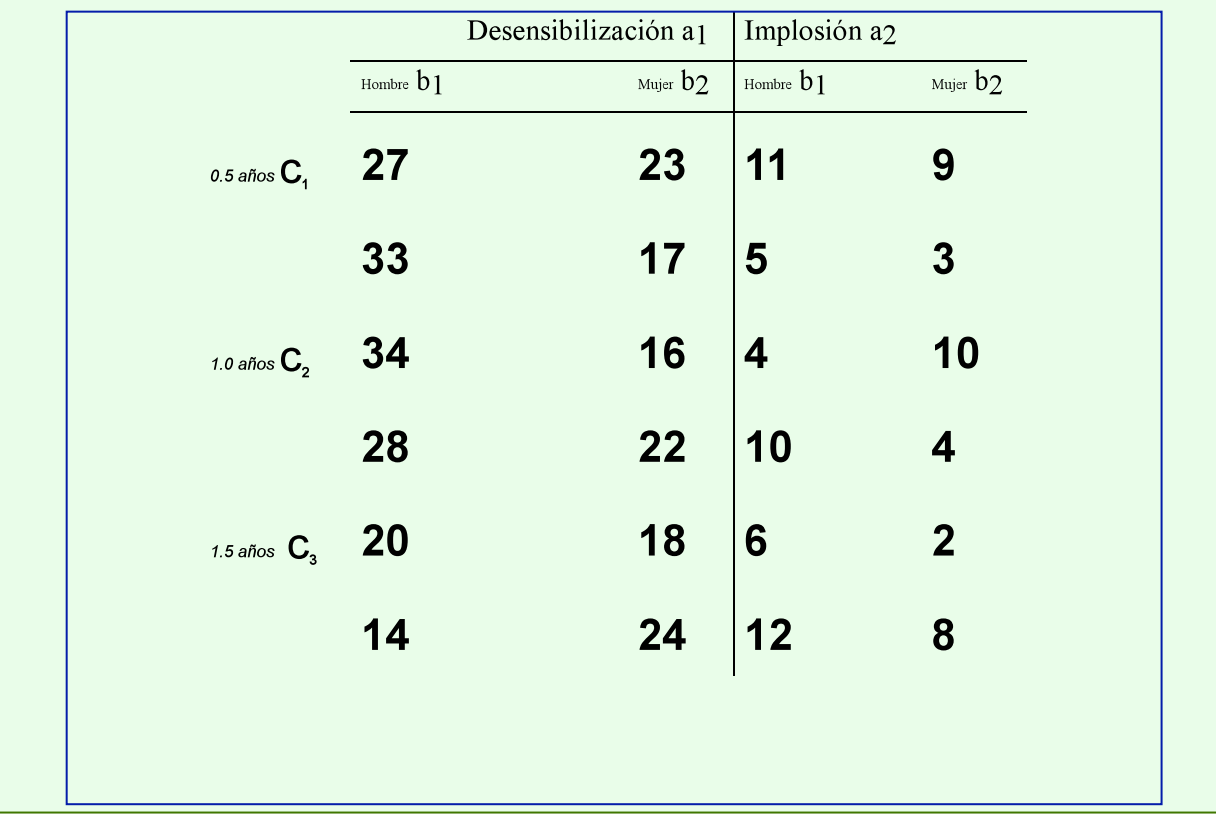

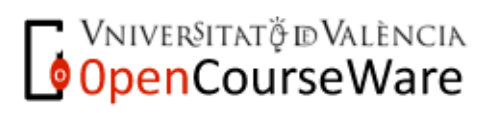

Métodos y Diseños de Investigación Mª Dolores Frías Navarro. Curso 2008/2009 http://www.uv.es/friasnav (Universitat de València)

#### EXERCICIS: **Dissenys Factorials**

**14.** Aplique la ecuación estructural del diseño.

**15.** Cuáles son los resultados del análisis de la varianza.

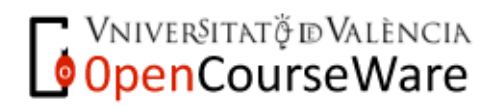